# **THE MythX**

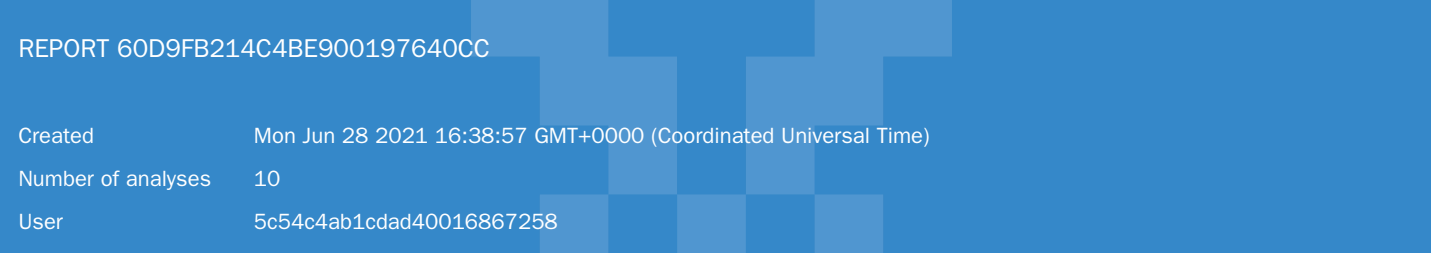

# REPORT SUMMARY

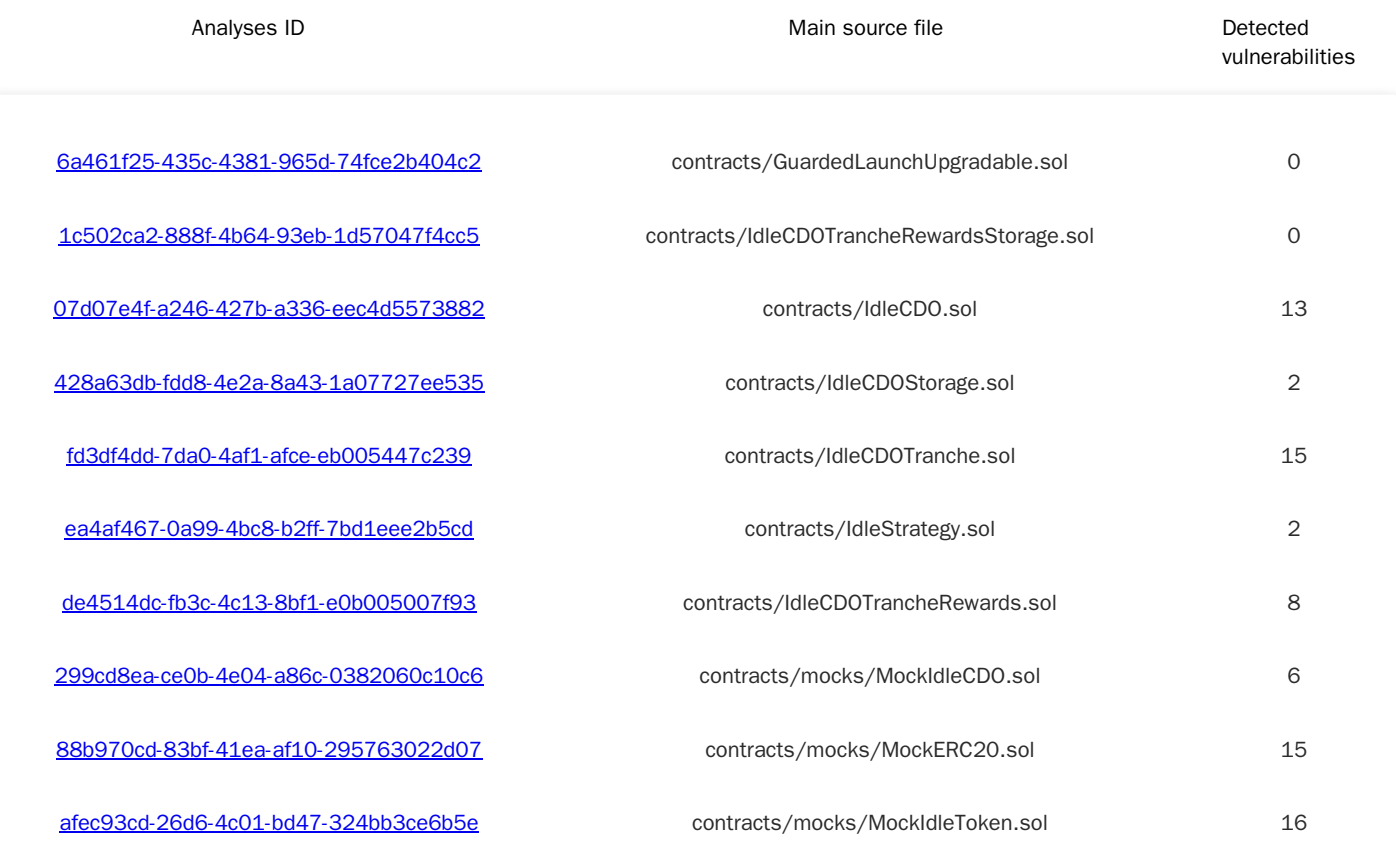

<span id="page-1-0"></span>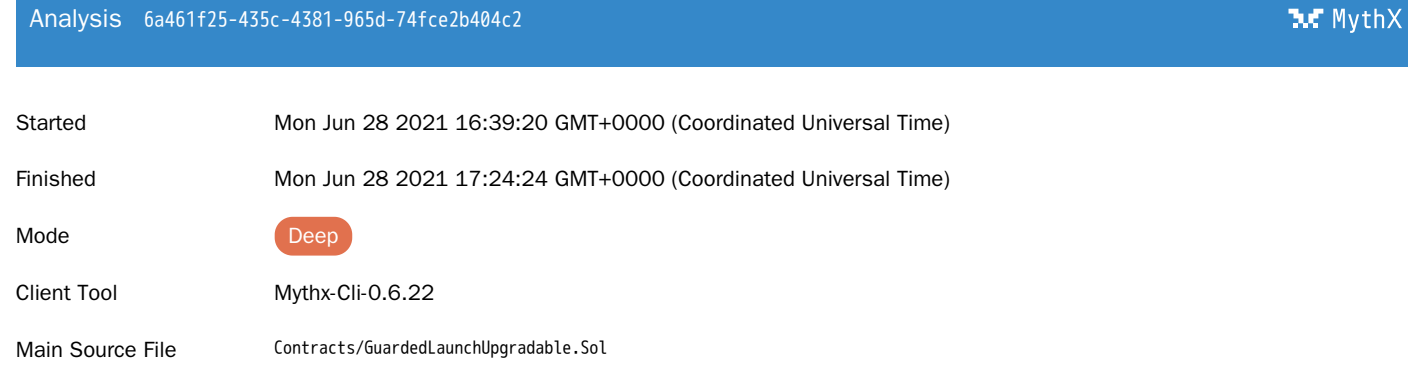

# DETECTED VULNERABILITIES

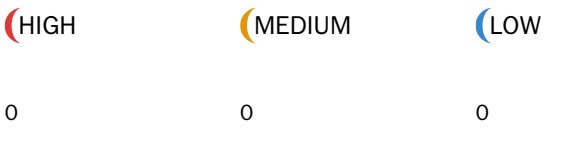

ISSUES

<span id="page-2-0"></span>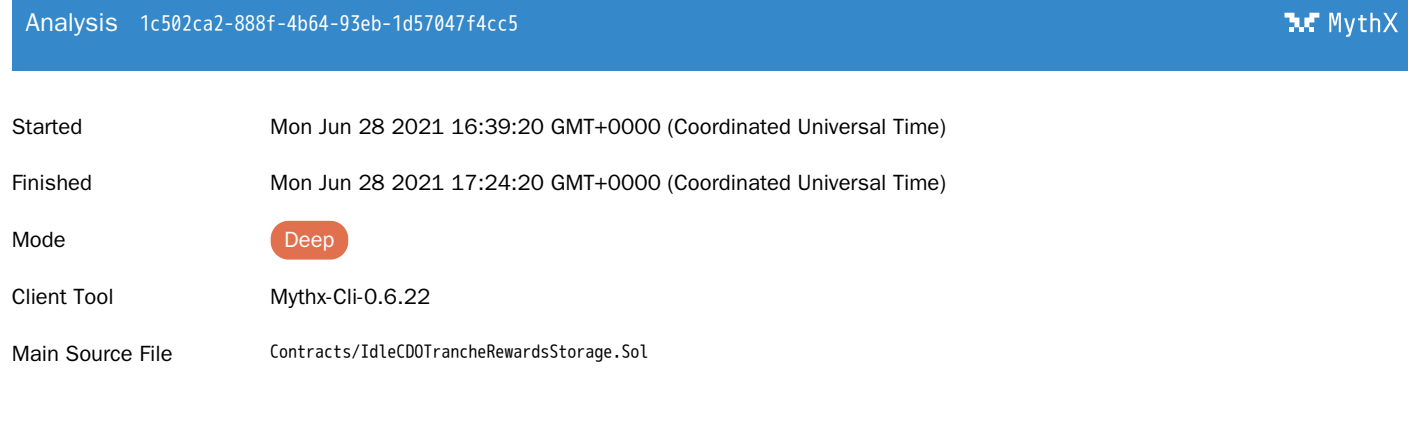

# DETECTED VULNERABILITIES

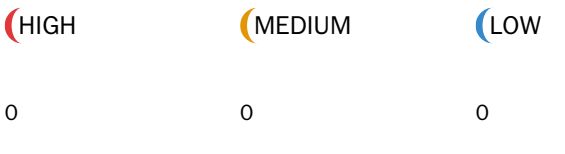

ISSUES

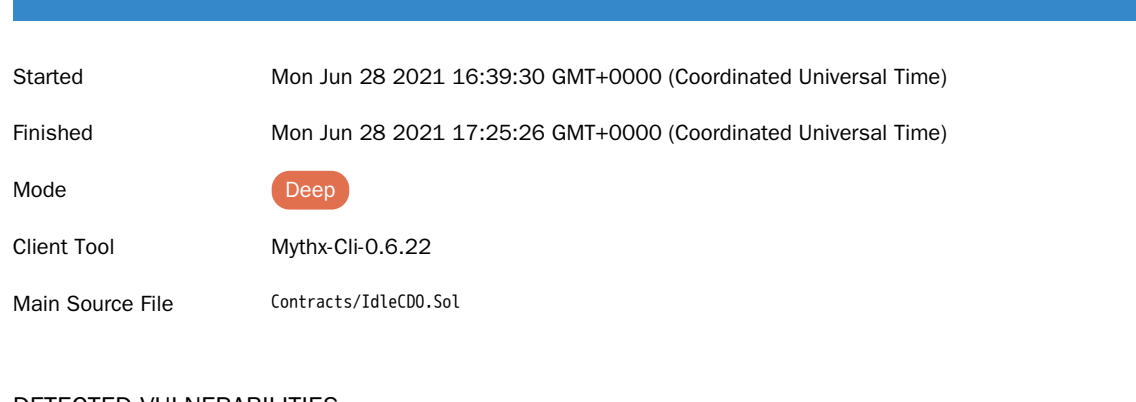

## DETECTED VULNERABILITIES

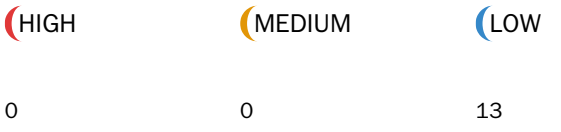

<span id="page-3-0"></span>Analysis 07d07e4f-a246-427b-a336-eec4d5573882

# ISSUES

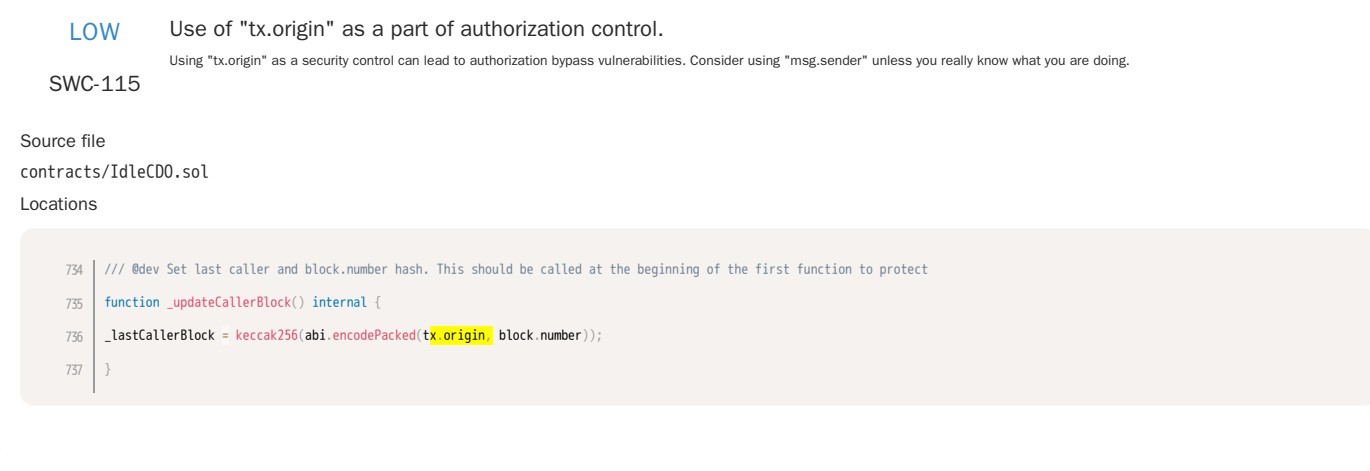

LOW The tx.origin environment variable has been found to influence a control flow decision. Note that using "tx.origin" as a security control might cause a situation where a user inadvertently<br>SWC-115 authorizes a smart contra Use of "tx.origin" as a part of authorization control. Source file contracts/IdleCDO.sol Locations /// @dev Check that the second function is not called in the same tx from the same tx.origin 739 function \_checkSameTx() internal view { 740

require(keccak256(abi.encodePacked(tx.origin, block.number)) != \_lastCallerBlock, "SAME\_BLOCK"); 741

} 742

#### Use of tx.origin as a part of authorization control.

SWC-115 authorizes a smart contract to perform an action on their behalf. It is recommended to use msg.sender instead. The tx.origin environment variable has been found to influence a control flow decision. Note that using tx.origin as a security control might cause a situation where a user inadvertently

#### Source file

contracts/IdleCDO.sol

#### Locations

/// @return liquidated amount in underlyings 572 function liquidate(uint256 \_amount, bool \_revertIfNeeded) external returns (uint256) { require(msg.sender == rebalancer || msg.sender == owner(), "IDLE:!AUTH"); return \_liquidate(\_amount, \_revertIfNeeded); 573 574 575 576

LOW

#### Use of tx.origin as a part of authorization control.

SWC-115 The tx.origin environment variable has been found to influence a control flow decision. Note that using tx.origin as a security control might cause a situation where a user inadvertently authorizes a smart contract to perform an action on their behalf. It is recommended to use msg.sender instead.

The tx.origin environment variable has been found to influence a control flow decision. Note that using tx.origin as a security control might cause a situation where a user inadvertently

#### Source file

### contracts/IdleCDO.sol

#### Locations

/// @dev Check that the second function is not called in the same tx from the same tx.origin 739 function \_checkSameTx() internal view { require(keccak256(abi.encodePacked(tx.origin, block.number)) != \_lastCallerBlock, "SAME\_BLOCK"); } 740 741 742

LOW

Use of tx.origin as a part of authorization control.

#### SWC-115

Source file contracts/IdleCDO.sol Locations

/// @param \_minAmount array of min amounts for uniswap trades. Lenght should be equal to the \_skipReward array 500

authorizes a smart contract to perform an action on their behalf. It is recommended to use msg.sender instead.

- function harvest(bool \_skipRedeem, bool \_skipIncentivesUpdate, bool[] calldata \_skipReward, uint256[] calldata \_minAmount) external { 501
- require(m<mark>sg.sender == rebalancer || msg.sender == owner(),</mark> "IDLE:!AUTH"); 502
- // Fetch state variable once to save gas 503
- address \_token = token; 504

#### Use of tx.origin as a part of authorization control.

SWC-115 authorizes a smart contract to perform an action on their behalf. It is recommended to use msg.sender instead. The tx.origin environment variable has been found to influence a control flow decision. Note that using tx.origin as a security control might cause a situation where a user inadvertently

```
Source file
```
contracts/IdleCDO.sol

#### Locations

- /// @param \_minAmount array of min amounts for uniswap trades. Lenght should be equal to the \_skipReward array 500
- function harvest(bool \_skipRedeem, bool \_skipIncentivesUpdate, bool[] calldata \_skipReward, uint256[] calldata \_minAmount) external { 501
- require(msg.sender == rebalancer || msg.sender == owner(), "IDLE:!AUTH"); 502
- // Fetch state variable once to save gas 503
- address \_token = token; 504

#### LOW

#### Use of tx.origin as a part of authorization control.

SWC-115 The tx.origin environment variable has been found to influence a control flow decision. Note that using tx.origin as a security control might cause a situation where a user inadvertently authorizes a smart contract to perform an action on their behalf. It is recommended to use msg.sender instead.

#### Source file

### contracts/IdleCDO.sol

#### Locations

357 | \_amount = IERC20Detailed(\_tranche).balanceOf(msg.sender);  $r$ equire(\_amount > 0, 'IDLE:IS\_0'); address \_token = token; // get current net unlent balance 358 359 360 361

LOW Use of tx.origin as a part of authorization control. The tx.origin environment variable has been found to influence a control flow decision. Note that using tx.origin as a security control might cause a situation where a user inadvertently

SWC-115

Source file contracts/IdleCDO.sol Locations

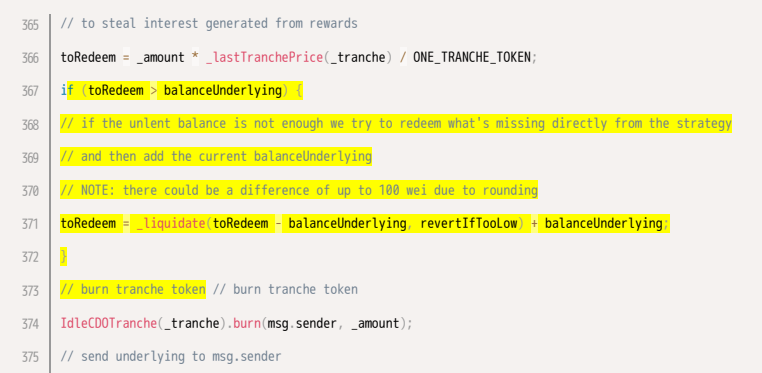

authorizes a smart contract to perform an action on their behalf. It is recommended to use msg.sender instead.

#### Use of tx.origin as a part of authorization control.

SWC-115 The tx.origin environment variable has been found to influence a control flow decision. Note that using tx.origin as a security control might cause a situation where a user inadvertently authorizes a smart contract to perform an action on their behalf. It is recommended to use msg.sender instead.

Source file

node\_modules/@openzeppelin/contracts-upgradeable/access/OwnableUpgradeable.sol

Locations

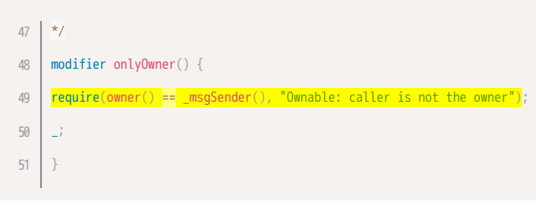

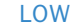

#### Potential use of "block.number" as source of randonmness.

SWC-120 The environment variable "block.number" looks like it might be used as a source of randomness. Note that the values of variables like coinbase, gaslimit, block number and timestamp are predictable and can be manipulated by a malicious miner. Also keep in mind that attackers know hashes of earlier blocks. Don't use any of those environment variables as sources of randomness and be aware that use of these variables introduces a certain level of trust into miners.

Source file

### contracts/IdleCDO.sol

Locations

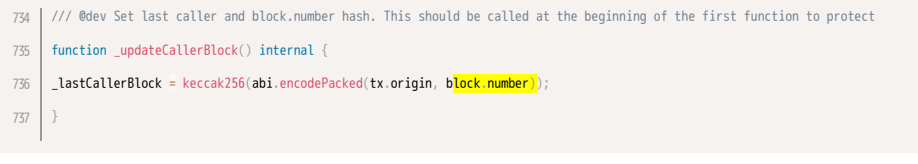

LOW SWC-120 Potential use of "block.number" as source of randonmness. The environment variable "block.number" looks like it might be used as a source of randomness. Note that the values of variables like coinbase, gaslimit, block number and timestamp are predictable and can be manipulated by a malicious miner. Also keep in mind that attackers know hashes of earlier blocks. Don't use any of those environment variables as sources of randomness and be aware that use of these variables introduces a certain level of trust into miners. Source file contracts/IdleCDO.sol Locations /// @dev Check that the second function is not called in the same tx from the same tx.origin 739 function \_checkSameTx() internal view { require(keccak256(abi.encodePacked(tx.origin, block.number)) != lastCallerBlock, "SAME\_BLOCK"); 740 741 742

LOW

#### A control flow decision is made based on The block.number environment variable.

SWC-120 The block.number environment variable is used to determine a control flow decision. Note that the values of variables like coinbase, gaslimit, block number and timestamp are predictable and can be manipulated by a malicious miner. Also keep in mind that attackers know hashes of earlier blocks. Don't use any of those environment variables as sources of randomness and be aware that use of these variables introduces a certain level of trust into miners.

#### Source file

contracts/IdleCDO.sol

#### Locations

/// @dev Check that the second function is not called in the same tx from the same tx.origin 739 function \_checkSameTx() internal view { require(keccak256(abi.encodePacked(tx.origin, block.number)) != \_lastCallerBlock, "SAME\_BLOCK"); } 740 741 742

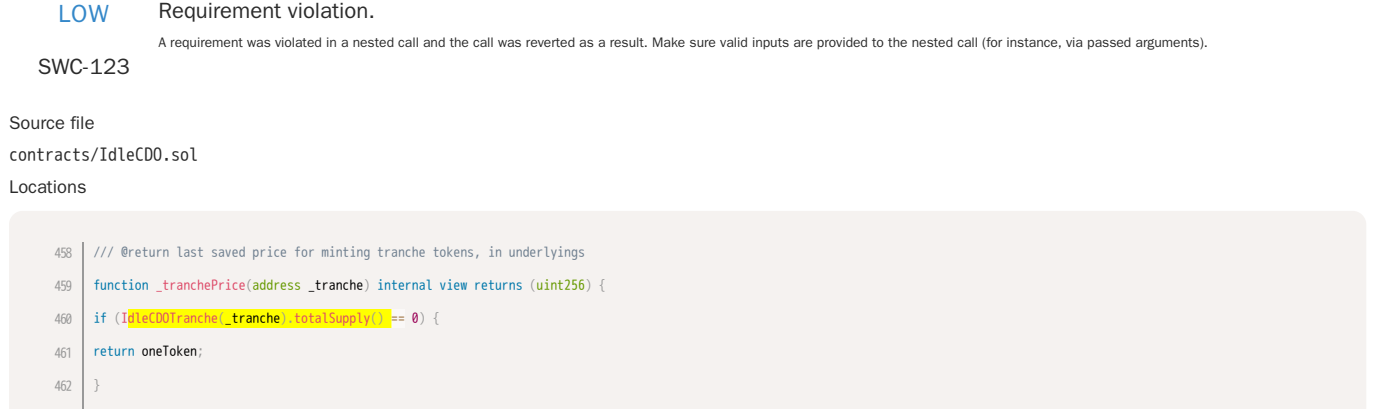

### Source file contracts/IdleCDO.sol Locations

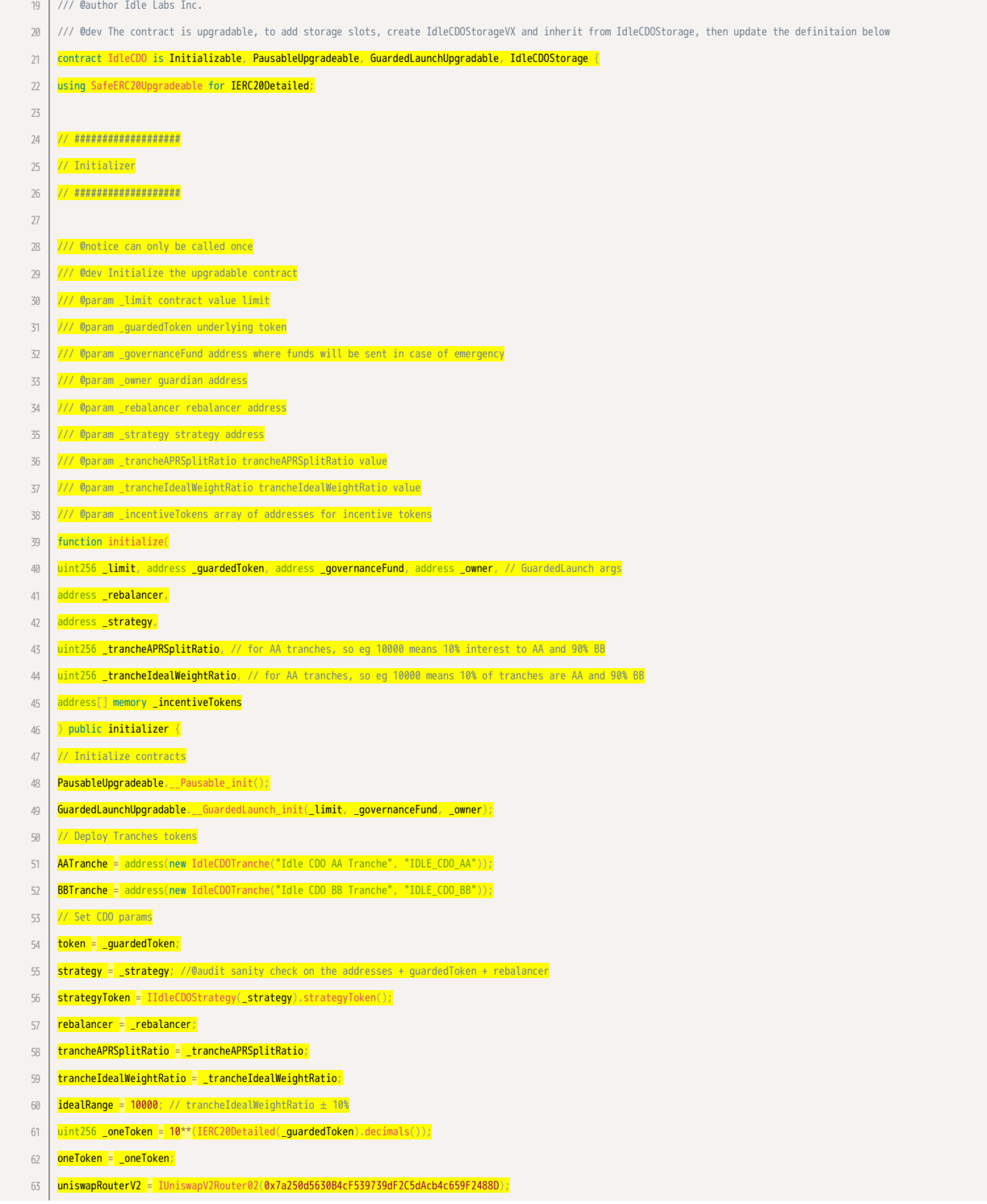

incentiveTokens = \_incentiveTokens; priceAA = \_oneToken; priceBB = \_oneToken; lastAAPrice = \_oneToken; lastBBPrice = \_oneToken; unlentPerc = 2000; // 2% // Set flags <mark>allowAAWithdraw =</mark> true; allowBBWithdraw = true; revertIfTooLow = true; // skipDefaultCheck = false is the default value // Set allowance for strategy IERC20Detailed(\_guardedToken).safeIncreaseAllowance(\_strategy, type(uint256).max); IERC20Detailed(strategyToken).safeIncreaseAllowance(\_strategy, type(uint256).max); // Save current strategy price lastStrategyPrice = strategyPrice(); // Fee params fee = 10000; // 10% performance fee feeReceiver = address(0xBecC659Bfc6EDcA552fa1A67451cC6b38a0108E4); // feeCollector //@audit hardcoded fee address guardian = \_owner; } // ############### // Public methods // ############### /// @notice pausable /// @dev msg.sender should approve this contract first to spend `\_amount` of `token` /// @param \_amount amount of `token` to deposit /// @return AA tranche tokens minted function depositAA(uint256 \_amount) external whenNotPaused returns (uint256) { return \_deposit(\_amount, AATranche);  $\overline{ }$ /// @notice pausable /// @dev msg.sender should approve this contract first to spend `\_amount` of `token` /// @param \_amount amount of `token` to deposit /// @return BB tranche tokens minted function depositBB(uint256 \_amount) external whenNotPaused returns (uint256) { return \_deposit(\_amount, BBTranche);  $\overline{ }$ /// @notice pausable /// @param \_amount amount of AA tranche tokens to burn /// @return underlying tokens redeemed function withdrawAA(uint256 \_amount) external nonReentrant returns (uint256) { require(!paused() || allowAAWithdraw, 'IDLE:AA\_!ALLOWED'); return \_withdraw(\_amount, AATranche); } /// @notice pausable /// @param \_amount amount of BB tranche tokens to burn /// @return underlying tokens redeemed function withdrawBB(uint256 \_amount) external nonReentrant returns (uint256) { require(!paused() || allowBBWithdraw, 'IDLE:BB\_!ALLOWED'); return \_withdraw(\_amount, BBTranche); } // ############### // Views // ############### 65 66 67 68 69 70 71 72 73 74 75 76 77 78 79 80 81 82 83 84 85 86 87 88 89 90 91 92 93 94 95 96 97 98 99 100 101 1<sub>02</sub> 103 104 105 106 107 108 109 110 111 112 113 114 115 116 117 118 119 120 121  $122$ 123 124 125

weth = address(0xC02aaA39b223FE8D0A0e5C4F27eAD9083C756Cc2);

64

126

```
/// @param _tranche tranche address
      /// @return tranche price
      function tranchePrice(address _tranche) external view returns (uint256) {
      return _tranchePrice(_tranche);
      }
     /// @param _tranche tranche address
      /// @return last tranche price
      function lastTranchePrice(address _tranche) external view returns (uint256) {
     return _lastTranchePrice(_tranche);
     }
     /// @notice rewards (gov tokens) are not counted. It may include non accrued fees (in unclaimedFees)
      /// @return contract value in underlyings
      function getContractValue() public override view returns (uint256) {
     address _strategyToken = strategyToken;
     // strategyTokens value in underlying + unlent balance
     \frac{1}{2}uint256 strategyTokenDecimals = IERC20Detailed(_strategyToken).decimals();
     return (_contractTokenBalance(_strategyToken) * strategyPrice() / (10**(strategyTokenDecimals))) + _contractTokenBalance(token);
     } //@audit review ^ formula 
      /// @param _tranche tranche address
      /// @return apr at ideal trancheIdealWeightRatio balance between AA and BB
     function getIdealApr(address _tranche) external view returns (uint256) {
     return _getApr(_tranche, trancheIdealWeightRatio);
     }
     /// @param _tranche tranche address
     /// @return actual apr given current ratio between AA and BB tranches
     function getApr(address _tranche) external view returns (uint256) {
     return _getApr(_tranche, getCurrentAARatio());
      }
      /// @return strategy net apr
      function strategyAPR() public view returns (uint256) {
      return IIdleCDOStrategy(strategy).getApr();
     }
     /// @return strategy price, in underlyings
      function strategyPrice() public view returns (uint256) {
      return IIdleCDOStrategy(strategy).price();
     \overline{ }/// @return array of reward token addresses
     function getRewards() public view returns (address[] memory) {
     return IIdleCDOStrategy(strategy).getRewardTokens();
     }
      /// @return AA tranches ratio (in underlying value) considering all NAV
      function getCurrentAARatio() public view returns (uint256) {
      uint256 AABal = virtualBalance(AATranche);
     uint256 contractVal = AABal + virtualBalance(BBTranche);
     if (contractVal == \theta) {
     return 0;
      }
     // Current AA tranche split ratio = AABal * FULL_ALLOC / getContractValue()
     return AABal * FULL_ALLOC / contractVal;
     \overline{y}/// @notice this should always be >= of _tranchePrice(_tranche)
      /// @dev useful for showing updated gains on frontends
      /// @param _tranche address of the requested tranche
      /// @return tranche price with current nav
127
128
129
130
131
132
133
134
135
136
137
138
139
140
141
142
143
144
145
146
147
148
149
150
151
152
153
154
155
156
157
158
159
160
161
162
163
164
165
166
167
168
169
170
171
172
173
174
175
176
177
178
179
180
181
182
183
184
185
186
187
188
189
```
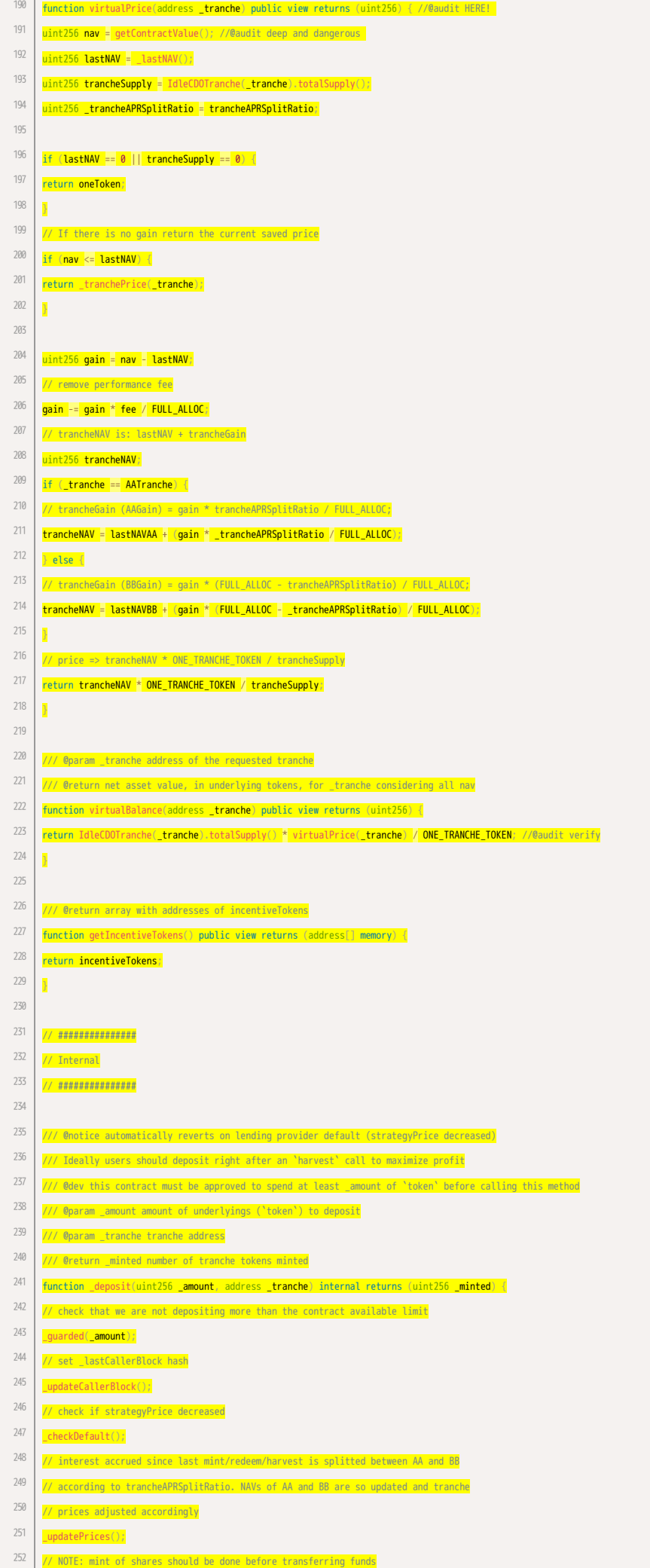

```
// mint tranches tokens according to the current prices
      _minted = _mintShares(_amount, msg.sender, _tranche);
      // get underlyings from sender
     IERC20Detailed(token).safeTransferFrom(msg.sender, address(this), _amount);
      }
     /// @dev accrues interest to the tranches (update NAVs variables) and updates tranche prices
     function _updatePrices() internal {
     uint256 _oneToken = oneToken;
     // get last saved total net asset value
     uint256 lastNAV = \frac{1}{2}lastNAV();
     if (\text{lastNAV} == 0)return;
      }
      // get the current total net asset value
      uint256 nav = getContractValue();
     if (nav \le lastNAV) \{return;
      }
     // Calculate gain since last update
     uint256 gain = nav - lastNAV;
      // get performance fee amount
      uint256 performanceFee = gain * fee / FULL_ALLOC;
     gain -= performanceFee;
     // and add the value to unclaimedFees
     unclaimedFees += performanceFee;
        // Get the current tranche supply
      uint256 AATotSupply = IdleCDOTranche(AATranche).totalSupply();
      uint256 BBTotSupply = IdleCDOTranche(BBTranche).totalSupply();
     uint256 AAGain;
     uint256 BBGain;
     if (BBTotSupply == 0) {
     // all gain to AA
     AAGain = gain;
     \} else if (AATotSupply == 0) \{// all gain to BB
     BBGain = gain;
     } else {
     // split the gain between AA and BB holders according to trancheAPRSplitRatio
     AAGain = gain * trancheAPRSplitRatio / FULL_ALLOC;
     BBGain = gain - AAGain;
      }
     // Update NAVs
     lastNAVAA += AAGain;
     // BBGain
     lastNAVBB += BBGain;
     // Update tranche prices
     priceAA = AATotSupply > 0 ? lastNAVAA * ONE_TRANCHE_TOKEN / AATotSupply : _oneToken;
     priceBB = BBTotSupply > 0 ? lastNAVBB * ONE_TRANCHE_TOKEN / BBTotSupply : _oneToken;
      }
     /// @param _amount, in underlyings, to convert in tranche tokens
     /// @param _to receiver address of the newly minted tranche tokens
     /// @param _tranche tranche address
     /// @return _minted number of tranche tokens minted
      function _mintShares(uint256 _amount, address _to, address _tranche) internal returns (uint256 _minted) {
      // calculate # of tranche token to mint based on current tranche price
     \frac{1}{2}minted = \frac{1}{2}amount * ONE_TRANCHE_TOKEN / \frac{1}{2}tranchePrice(_tranche);
     IdleCDOTranche(_tranche).mint(_to, _minted);
     // update NAV with the _amount of underlyings added
     if (_tranche == AATranche) {
     lastNAVAA += _amount;
     } else {
253
254
255
256
257
258
259
260
261
262
263
264
265
266
267
268
269
270
271
272
273
274
275
276
277
278
279
280
281
282
283
284
285
286
287
288
289
290
291
292
293
294
295
296
297
298
299
300
301
302
303
304
305
306
307
308
309
310
311
312
313
314
315
```

```
lastNAVBB += _amount;
      }
     \overline{\phantom{a}}/// @notice this will be called only during harvests
     /// @param _amount amount of underlyings to deposit
      /// @return _currAARatio current AA ratio
     function _depositFees(uint256 _amount) internal returns (uint256 _currAARatio) {
     if (_amount > 0) {
     _currAARatio = getCurrentAARatio();
     _mintShares(_amount, feeReceiver,
     // Choose the right tranche to mint based on getCurrentAARatio
      _currAARatio >= trancheIdealWeightRatio ? BBTranche : AATranche
      );
     // reset unclaimedFees counter
     unclaimedFees = 0;
      }
      }
     /// @dev updates last tranche prices with the current ones
     function _updateLastTranchePrices() internal {
     lastAAPrice = priceAA;
     lastBBPrice = priceBB;
      }
      /// @notice automatically reverts on lending provider default (strategyPrice decreased)
      /// a user should wait at least one harvest before rededeming otherwise the redeemed amount
      /// would be less than the deposited one due to the use of a checkpointed price at last harvest
      /// Ideally users should redeem right after an `harvest` call
      /// @param _amount in tranche tokens
      /// @param _tranche tranche address
      /// @return toRedeem number of underlyings redeemed
     function _withdraw(uint256 _amount, address _tranche) internal returns (uint256 toRedeem) {
     // check if a deposit is made in the same block from the same user
      _checkSameTx();
      // check if strategyPrice decreased
      _checkDefault();
     // accrue interest to tranches and updates tranche prices
      _updatePrices();
     // redeem all user balance if 0 is passed as _amount
     if (_amount == \theta)
     _amount = IERC20Detailed(_tranche).balanceOf(msg.sender);
      }
     require(_amount > 0, 'IDLE:IS_0');
     address _token = token;
      // get current net unlent balance
      uint256 balanceUnderlying = _contractTokenBalance(_token);
      // Calculate the amount to redeem using the checkpointed price from last harvest
      // NOTE: if use _tranchePrice directly one can deposit a huge amount before an harvest
      // to steal interest generated from rewards
     toRedeem = _amount * _lastTranchePrice(_tranche) / ONE_TRANCHE_TOKEN;
     if (toRedeem > balanceUnderlying) {
      // if the unlent balance is not enough we try to redeem what's missing directly from the strategy
      // and then add the current balanceUnderlying
     // NOTE: there could be a difference of up to 100 wei due to rounding
     toRedeem = _liquidate(toRedeem - balanceUnderlying, revertIfTooLow) + balanceUnderlying;
      }
      // burn tranche token
      IdleCDOTranche(_tranche).burn(msg.sender, _amount);
      // send underlying to msg.sender
      IERC20Detailed(_token).safeTransfer(msg.sender, toRedeem);
     \frac{1}{2} update NAV with the \frac{1}{2} amount of underlyings remove
316
317
318
319
320
321
322
323
324
325
326
327
328
329
330
331
332
333
334
335
336
337
338
339
340
341
342
343
344
345
346
347
348
349
350
351
352
353
354
355
356
357
358
359
360
361
362
363
364
365
366
367
368
369
370
371
372
373
374
375
376
377
378
```
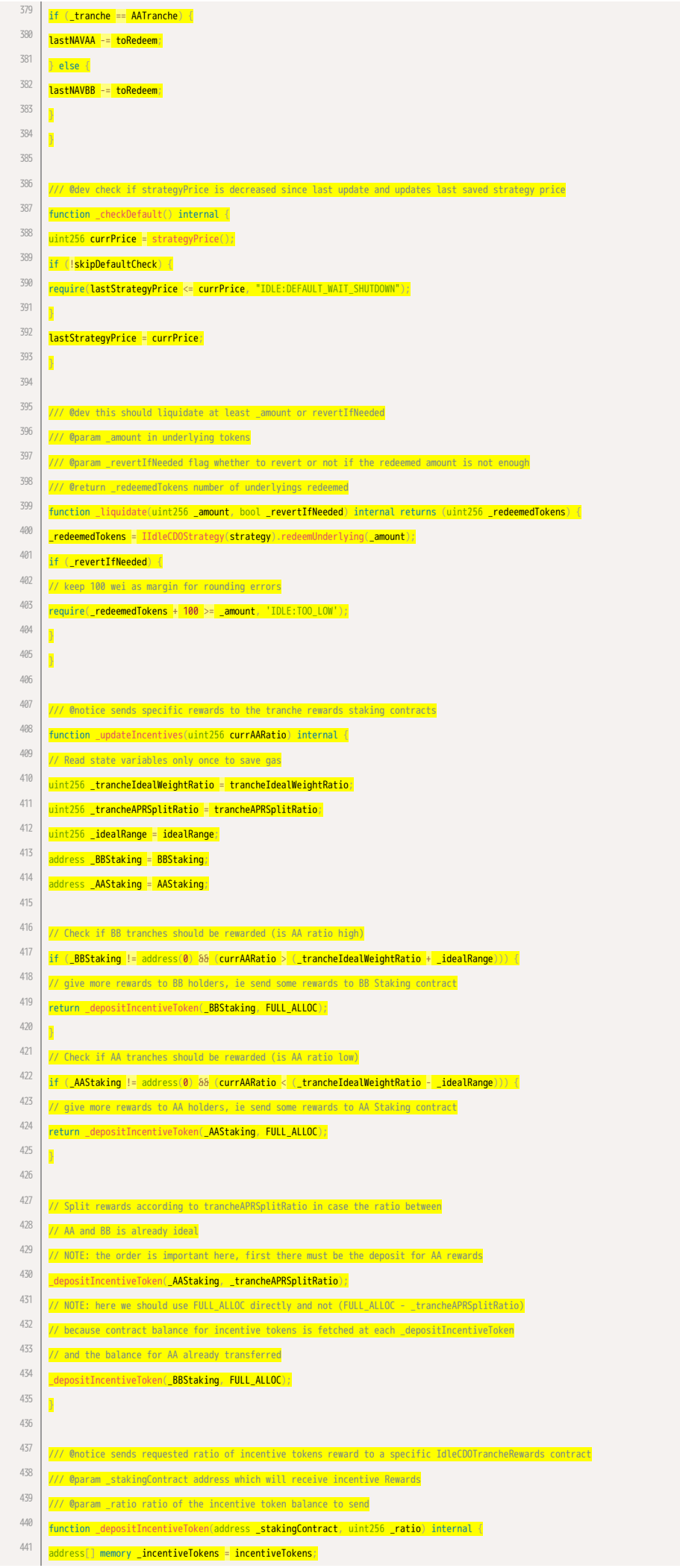

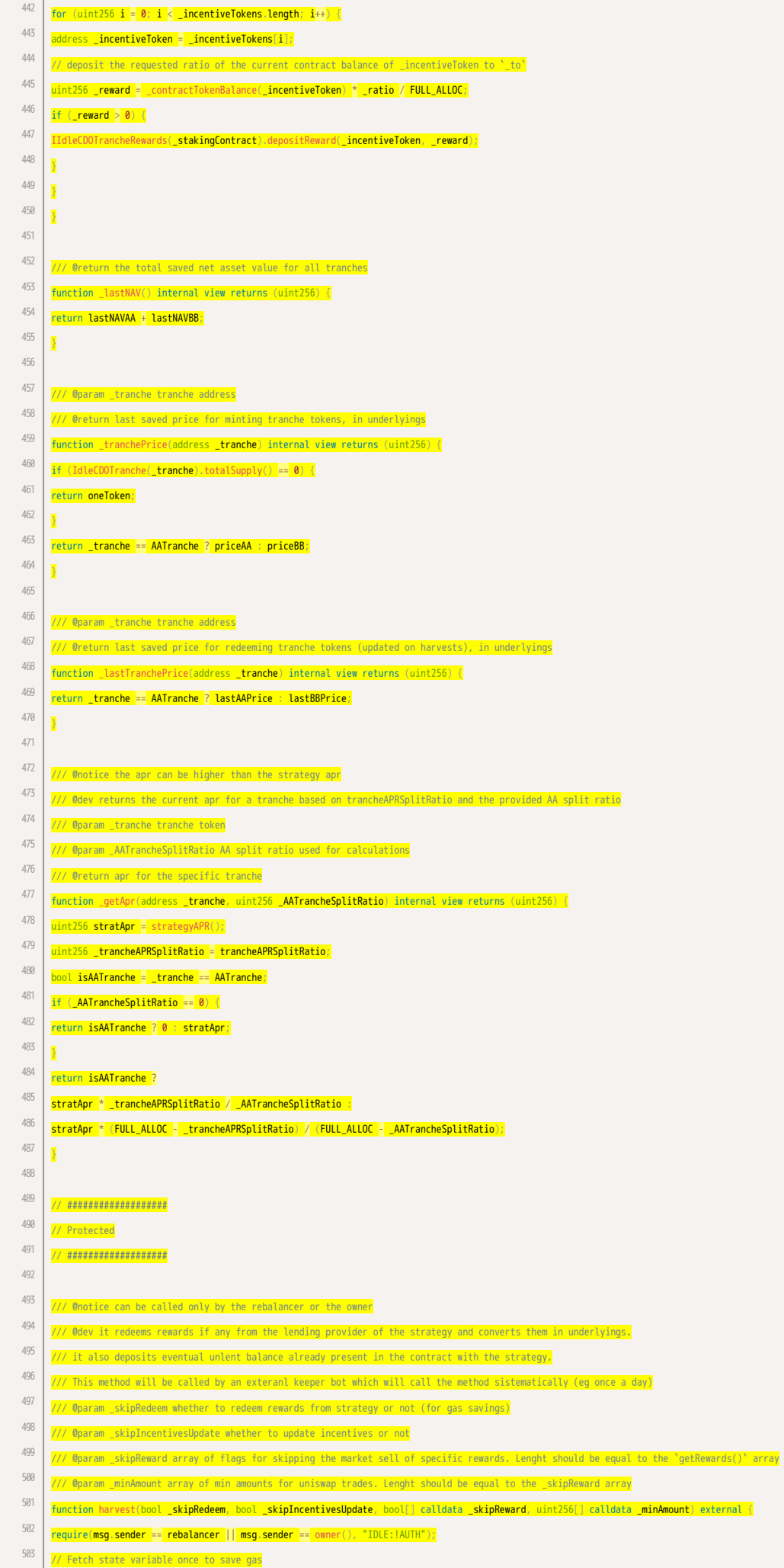

504 address \_token = token;

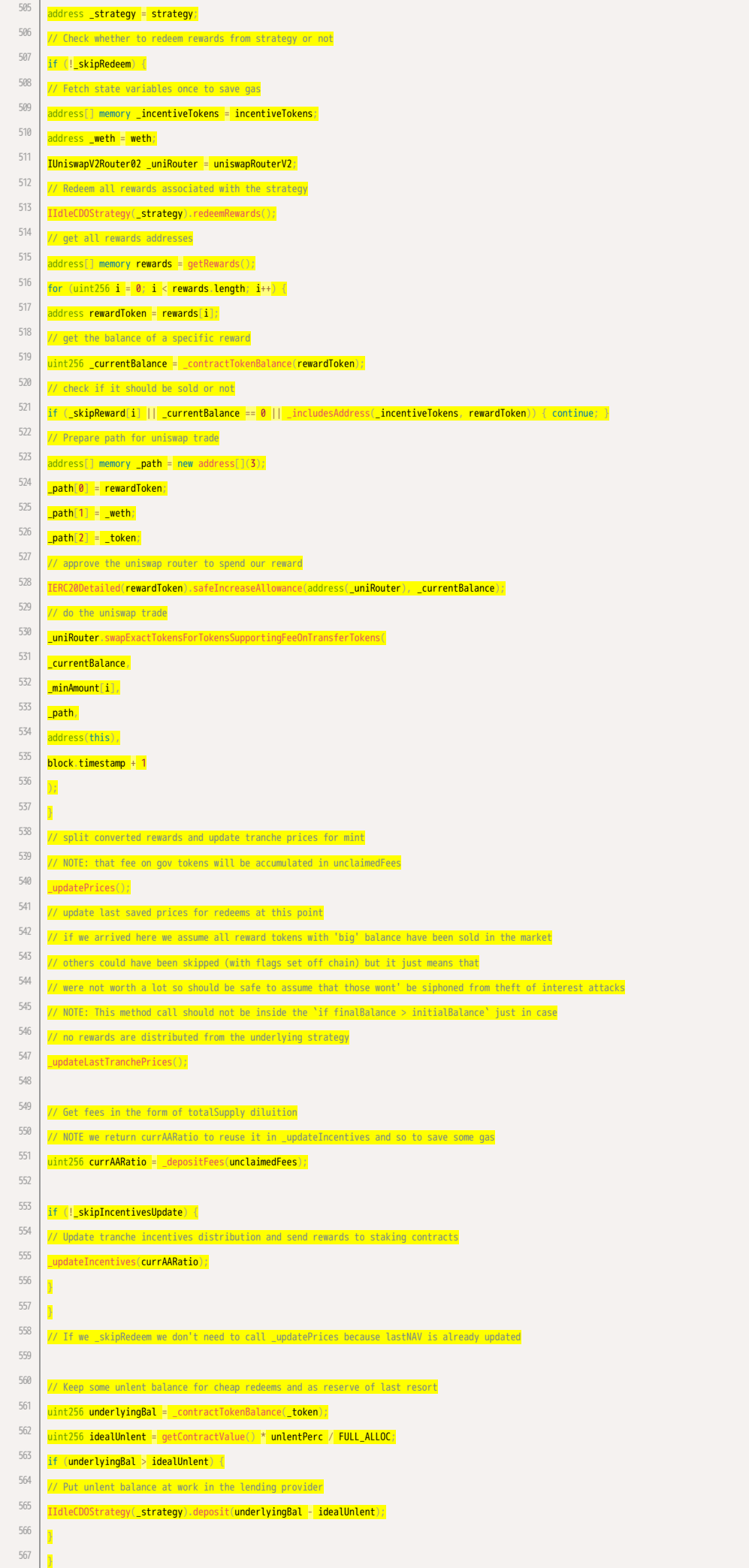

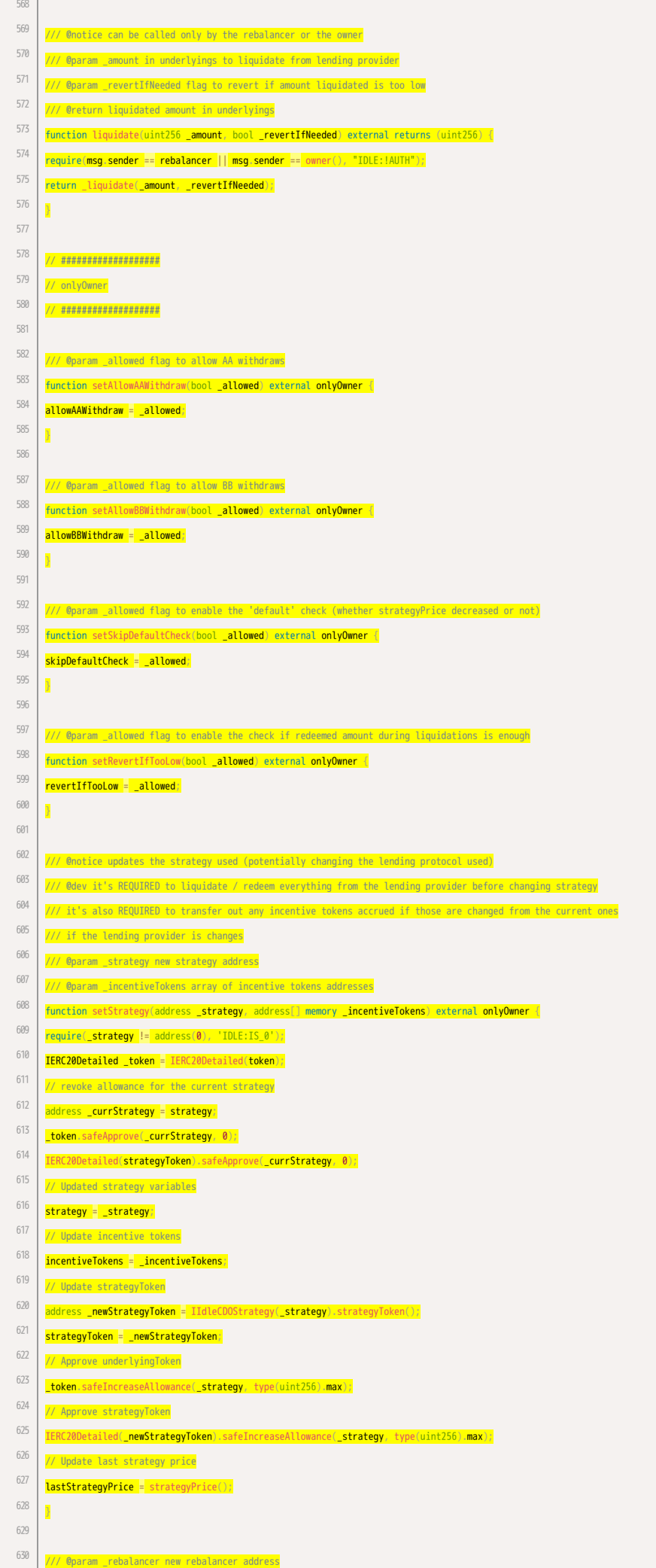

```
function setRebalancer(address _rebalancer) external onlyOwner {
      require((rebalancer = _rebalancer) != address(0), 'IDLE:IS_0');
      }
      /// @param _feeReceiver new fee receiver address
      function setFeeReceiver(address _feeReceiver) external onlyOwner {
      require((feeReceiver = _feeReceiver) != address(0), 'IDLE:IS_0');
      }
      /// @param _guardian new guardian (pauser) address
      function setGuardian(address _guardian) external onlyOwner {
      require((guardian = _guardian) != address(0), 'IDLE:IS_0');
      }
      /// @param _fee new fee
      function setFee(uint256 _fee) external onlyOwner {
      require((fee = _fee) <= MAX_FEE, 'IDLE:TOO_HIGH');
      }
      /// @param _unlentPerc new unlent percentage
      function setUnlentPerc(uint256 _unlentPerc) external onlyOwner {
      require((unlentPerc = _unlentPerc) <= FULL_ALLOC, 'IDLE:TOO_HIGH');
      }
      /// @param _idealRange new ideal range
      function setIdealRange(uint256 _idealRange) external onlyOwner {
      require((idealRange = _idealRange) <= FULL_ALLOC, 'IDLE:TOO_HIGH');
      }
      /// @dev it's REQUIRED to transfer out any incentive tokens accrued before
      /// @param _incentiveTokens array with new incentive tokens
      function setIncentiveTokens(address[] memory _incentiveTokens) external onlyOwner {
      incentiveTokens = _incentiveTokens;
      }
      /// @notice Set tranche Rewards contract addresses (for tranches incentivization)
      /// @param _AAStaking IdleCDOTrancheRewards contract address for AA tranches
      /// @param _BBStaking IdleCDOTrancheRewards contract address for BB tranches
      function setStakingRewards(address _AAStaking, address _BBStaking) external onlyOwner {
      // Read state variable once
      address[] memory _incentiveTokens = incentiveTokens;
         <mark>dress _currAAStaking =</mark> AAStaking;
      address _currBBStaking = BBStaking;
      // Remove allowance for current contracts
      for (uint256 \textbf{i} = 0; \textbf{i} < \text{\texttt{incentive}}Tokens.length; \textbf{i}^{++}) {
      IERC20Detailed _incentiveToken = IERC20Detailed(_incentiveTokens[i]);
      if (_currAAStaking != address(0)) {
      _incentiveToken.safeApprove(_currAAStaking, 0);
      }
      if (_currAAStaking != address(0)) {
      _incentiveToken.safeApprove(_currBBStaking, 0);
      }
      }
      // Update staking contract addresses
      AAStaking = _AAStaking;
      BBStaking = _BBStaking;
      // Increase allowance for new contracts
      for (uint256 \mathbf{i} = \mathbf{0}; \mathbf{i} < \frac{1}{2}incentiveTokens.length; \mathbf{i}++) {
      IERC20Detailed _incentiveToken = IERC20Detailed(_incentiveTokens[i]);
      // Approve each staking contract to spend each incentiveToken on beahlf of this contract
631
632
633
634
635
636
637
638
639
640
641
642
643
644
645
646
647
648
649
650
651
652
653
654
655
656
657
658
659
660
661
662
663
664
665
666
667
668
669
670
671
672
673
674
675
676
677
678
679
680
681
682
683
684
685
686
687
688
689
690
691
692
693
```
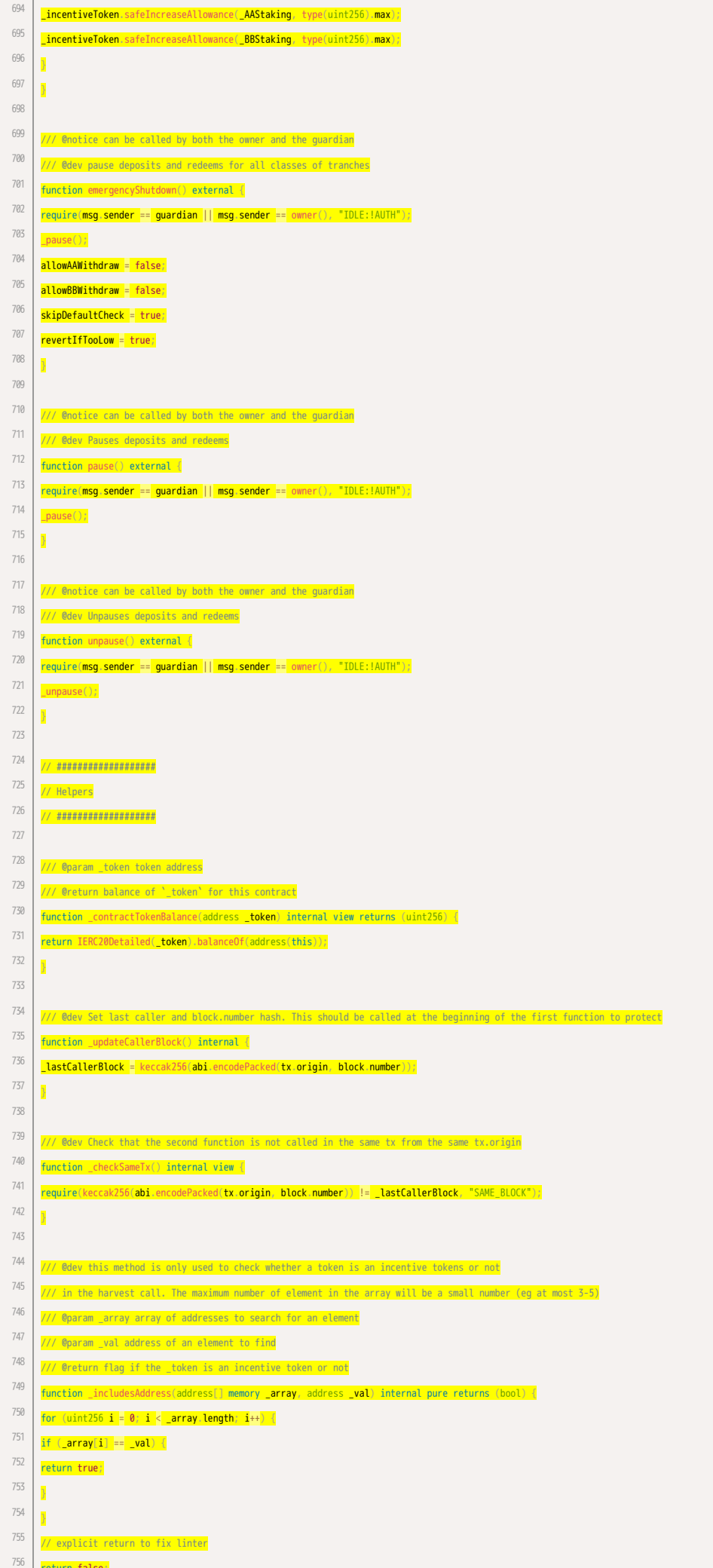

return false;

757<br>
758 | <mark>}</mark> 7 5 8

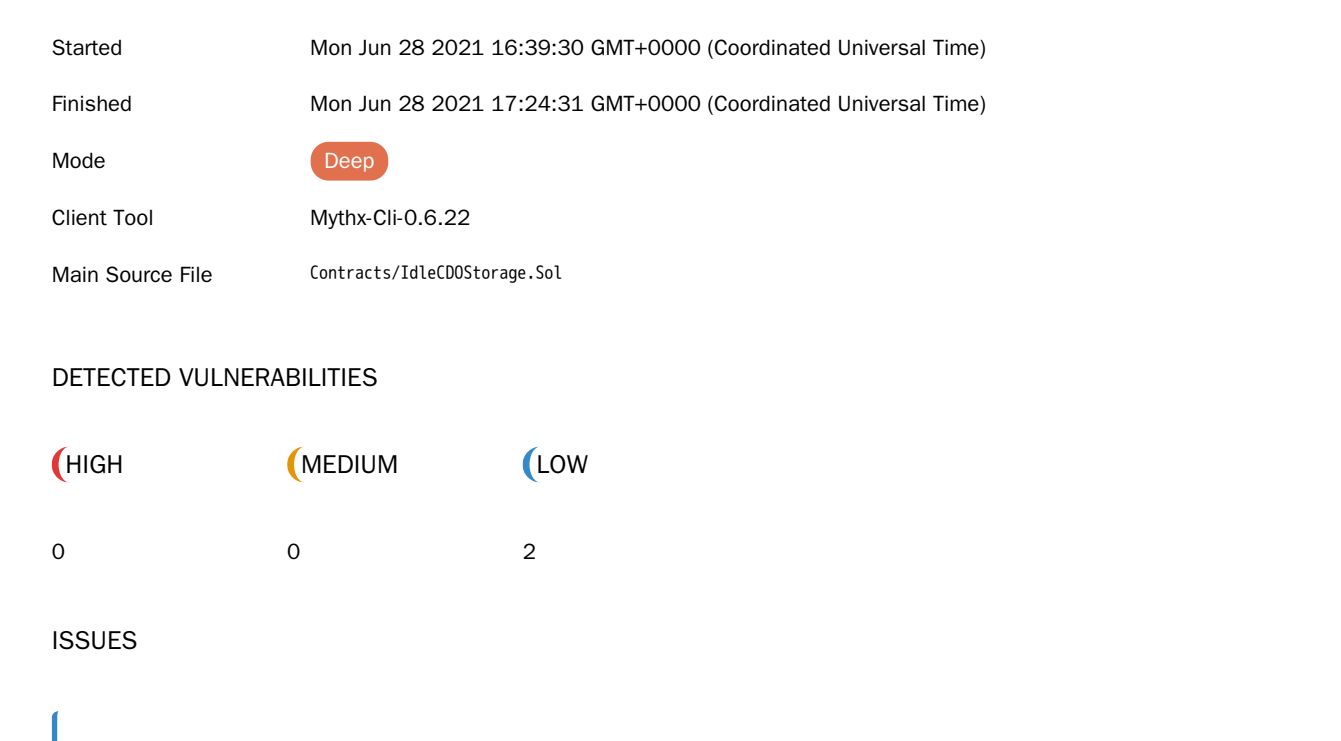

**MC** MythX

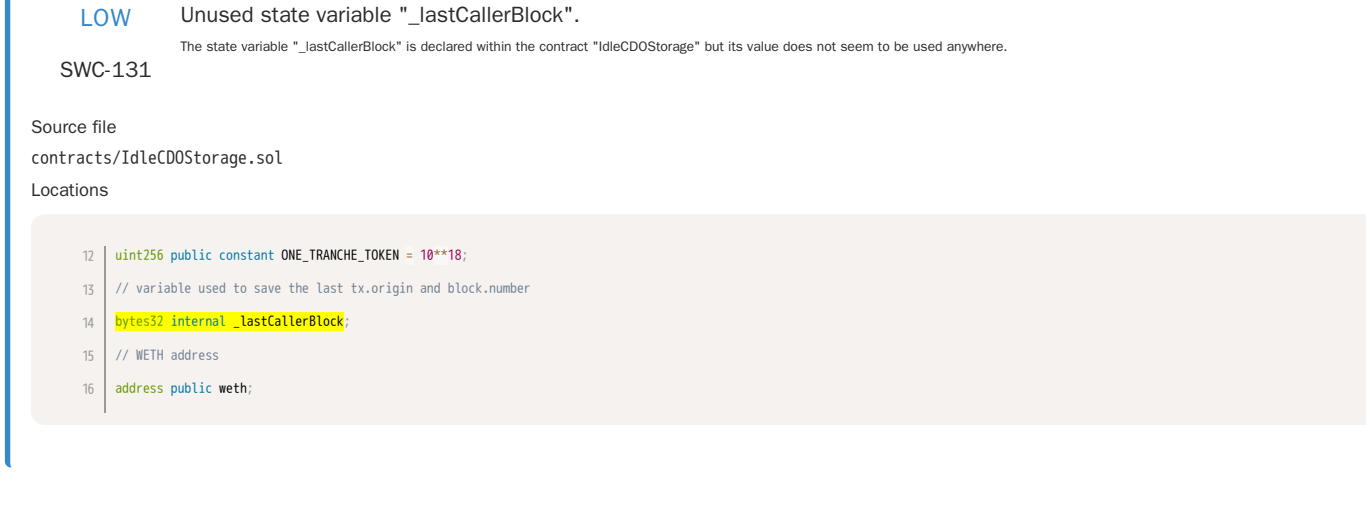

LOW

Unused state variable "uniswapRouterV2".

SWC-131 The state variable "uniswapRouterV2" is declared within the contract "IdleCDOStorage" but its value does not seem to be used anywhere.

Source file contracts/IdleCDOStorage.sol Locations

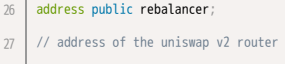

28 | <mark>IUniswapV2Router02 internal uniswapRouterV2</mark>;

<span id="page-20-0"></span>Analysis 428a63db-fdd8-4e2a-8a43-1a07727ee535

- 29
- // Flag for allowing AA withdraws 30

<span id="page-21-0"></span>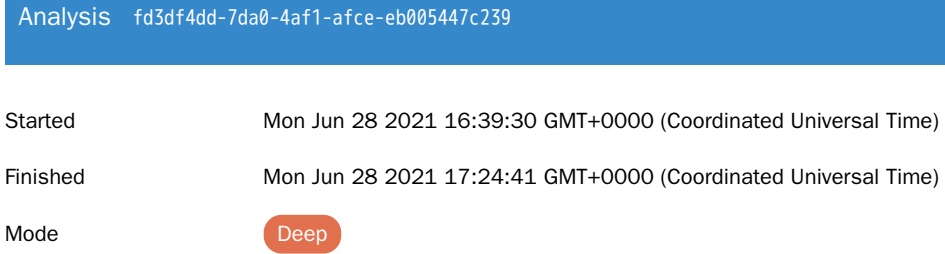

Client Tool Mythx-Cli-0.6.22

Main Source File Contracts/IdleCDOTranche.Sol

# DETECTED VULNERABILITIES

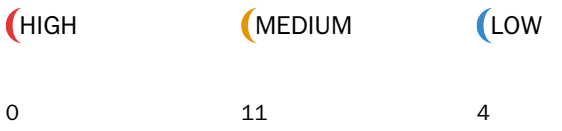

### ISSUES

MEDIUM Function could be marked as external.

SWC-000 "external" instead. The function definition of "name" is marked "public". However, it is never directly called by another function in the same contract or in any of its descendants. Consider to mark it as

#### Source file

node\_modules/@openzeppelin/contracts/token/ERC20/ERC20.sol

### Locations

 $57$   $\rightarrow$  @dev Returns the name of the token. \*/ function name() public view virtual returns (string memory) { return <mark>\_name;</mark> }  $/**$ 58 59 60 61 62 63

MEDIUM Function could be marked as external.

SWC-000 "external" instead. The function definition of "symbol" is marked "public". However, it is never directly called by another function in the same contract or in any of its descendants. Consider to mark it as

Source file

node\_modules/@openzeppelin/contracts/token/ERC20/ERC20.sol Locations

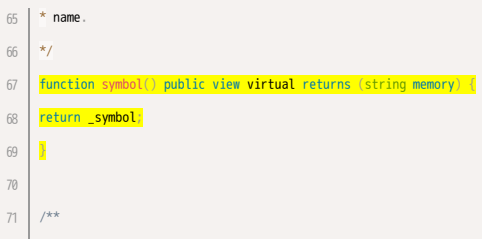

SWC-000

### Source file

node\_modules/@openzeppelin/contracts/token/ERC20/ERC20.sol

### Locations

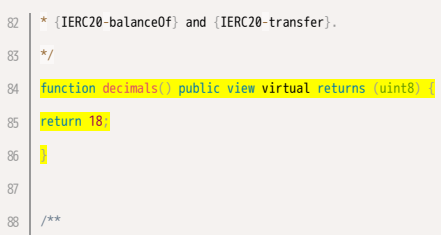

MEDIUM Function could be marked as external.

SWC-000 The function definition of "totalSupply" is marked "public". However, it is never directly called by another function in the same contract or in any of its descendants. Consider to mark it as "external" instead.

Source file

node\_modules/@openzeppelin/contracts/token/ERC20/ERC20.sol

Locations

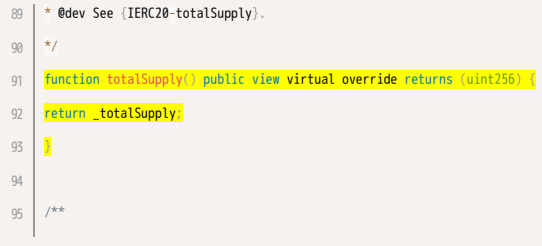

MEDIUM Function could be marked as external.

SWC-000

The function definition of "balanceOf" is marked "public". However, it is never directly called by another function in the same contract or in any of its descendants. Consider to mark it as

"external" instead.

Source file

node\_modules/@openzeppelin/contracts/token/ERC20/ERC20.sol

Locations

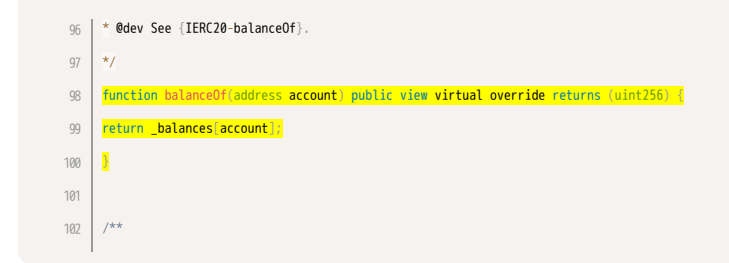

The function definition of "decimals" is marked "public". However, it is never directly called by another function in the same contract or in any of its descendants. Consider to mark it as "external" instead.

SWC-000

#### Source file

node\_modules/@openzeppelin/contracts/token/ERC20/ERC20.sol

"external" instead.

#### Locations

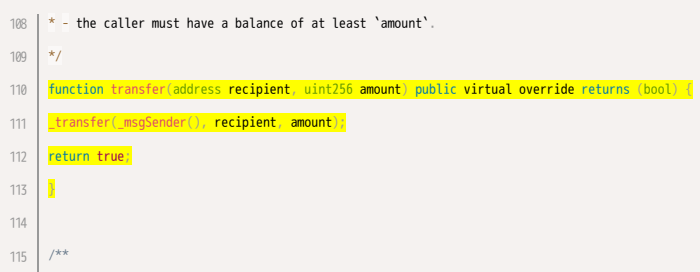

SWC-000

MEDIUM Function could be marked as external.

The function definition of "allowance" is marked "public". However, it is never directly called by another function in the same contract or in any of its descendants. Consider to mark it as "external" instead.

The function definition of "transfer" is marked "public". However, it is never directly called by another function in the same contract or in any of its descendants. Consider to mark it as

#### Source file

node\_modules/@openzeppelin/contracts/token/ERC20/ERC20.sol Locations

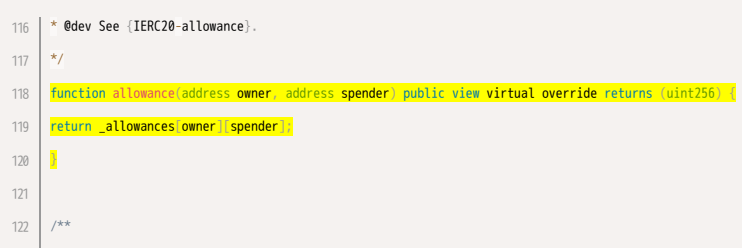

MEDIUM Function could be marked as external.

SWC-000 "external" instead. The function definition of "approve" is marked "public". However, it is never directly called by another function in the same contract or in any of its descendants. Consider to mark it as

#### Source file

node\_modules/@openzeppelin/contracts/token/ERC20/ERC20.sol

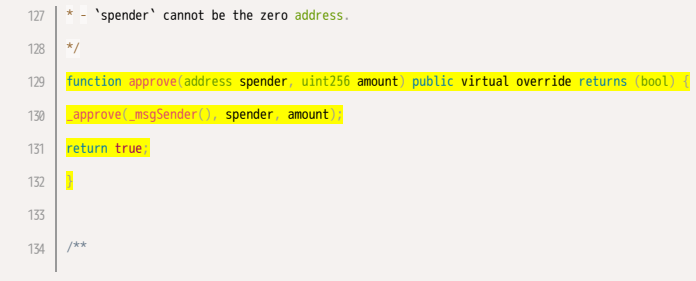

#### SWC-000 as "external" instead. The function definition of "transferFrom" is marked "public". However, it is never directly called by another function in the same contract or in any of its descendants. Consider to mark it

### Source file

node\_modules/@openzeppelin/contracts/token/ERC20/ERC20.sol

### Locations

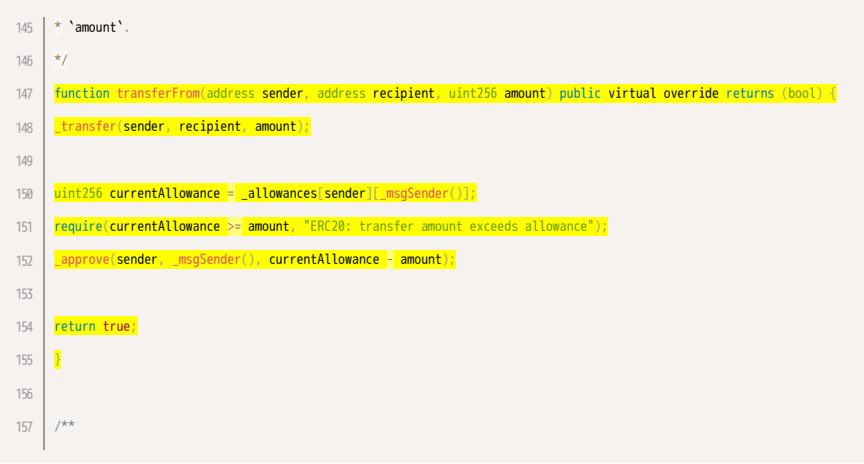

The function definition of "increaseAllowance" is marked "public". However, it is never directly called by another function in the same contract or in any of its descendants. Consider to

MEDIUM Function could be marked as external.

SWC-000 mark it as "external" instead.

#### Source file

node\_modules/@openzeppelin/contracts/token/ERC20/ERC20.sol

Locations

 $167$   $*$  - `spender` cannot be the zero address.  $\overline{\ast}$ function increaseAllowance(address spender, uint256 addedValue) public virtual returns (bool) { \_approve(\_msgSender(), spender, \_allowances[\_msgSender()][spender] + addedValue); return true; } /\*\* 168 169 170 171 172 173 174

SWC-000 The function definition of "decreaseAllowance" is marked "public". However, it is never directly called by another function in the same contract or in any of its descendants. Consider to mark it as "external" instead.

#### Source file

node\_modules/@openzeppelin/contracts/token/ERC20/ERC20.sol

#### Locations

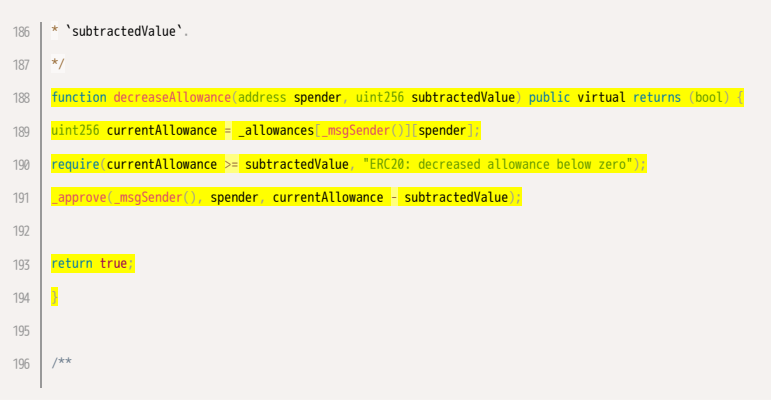

LOW

Function visibility is not set.

SWC-100 correctness of the code and improve readability. The function definition of "null" lacks a visibility specifier. Note that the compiler assumes "public" visibility by default. Function visibility should always be specified explicitly to assure

Source file contracts/IdleCDOTranche.sol Locations

#### /// @param \_name tranche name 11 /// @param \_symbol tranche symbol constructor( string memory \_name, // eg. IdleDAI string memory \_symbol // eg. IDLEDAI ) ERC20(\_name, \_symbol) { // minter is msg.sender which is IdleCDO (in initialize) minter = msg.sender; } /// @param account that should receive the tranche tokens 12 13 14 15 16 17 18 19 20  $21$

LOW Unused function parameter "from".

SWC-131 The value of the function parameter "from" for the function "\_beforeTokenTransfer" of contract "ERC20" does not seem to be used anywhere in "\_beforeTokenTransfer".

Source file

node\_modules/@openzeppelin/contracts/token/ERC20/ERC20.sol Locations

 $\frac{1}{300}$   $\mid$  \* To learn more about hooks, head to xref:ROOT:extending-contracts.adoc#using-hooks[Using Hooks]. \*/ function \_beforeTokenTransfer( $\frac{1}{\text{address from}}$ , address to, uint256 amount) internal virtual { } } 301 302 303

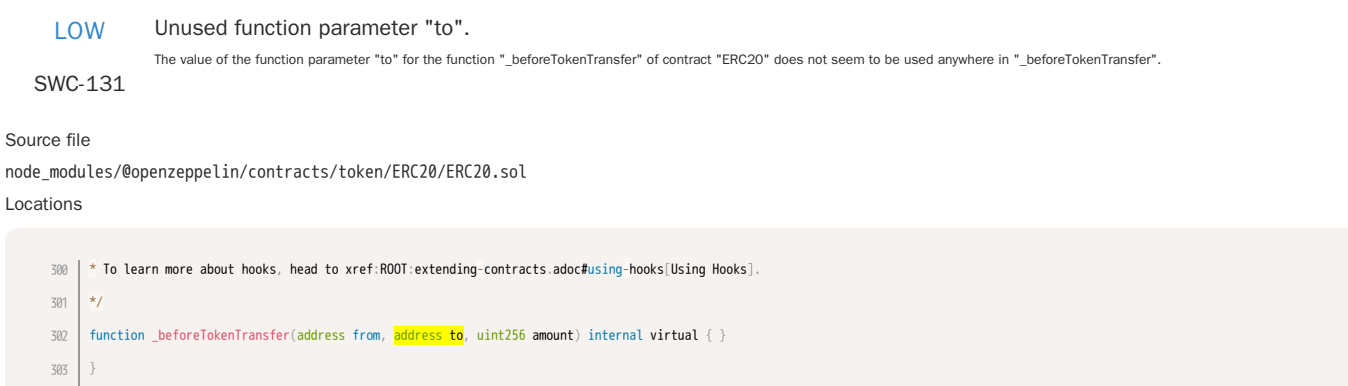

Unused function parameter "amount".

The value of the function parameter "amount" for the function "\_beforeTokenTransfer" of contract "ERC20" does not seem to be used anywhere in "\_beforeTokenTransfer".

# SWC-131

Source file

node\_modules/@openzeppelin/contracts/token/ERC20/ERC20.sol Locations

 $\frac{300}{ }$   $\frac{1}{ }$   $\pi$  To learn more about hooks, head to xref:ROOT:extending-contracts.adoc#using-hooks[Using Hooks].  $\vert \overline{\mathbf{v}}\vert$ function \_beforeTokenTransfer(address from, address to, **uint256 amount**) internal **virtual** { } } 301 302 303

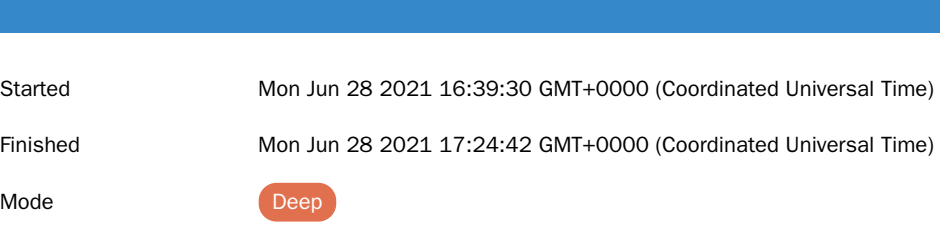

Client Tool Mythx-Cli-0.6.22

Main Source File Contracts/IdleStrategy.Sol

<span id="page-27-0"></span>Analysis ea4af467-0a99-4bc8-b2ff-7bd1eee2b5cd

# DETECTED VULNERABILITIES

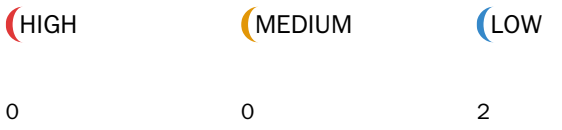

# ISSUES

LOW SWC-107 Alternatively, a reentrancy lock can be used to prevent untrusted callees from re-entering the contract in an intermediate state. Write to persistent state following external call. The contract account state is accessed after an external call. To prevent reentrancy issues, consider accessing the state only before the call, especially if the callee is untrusted. Source file node\_modules/@openzeppelin/contracts-upgradeable/security/ReentrancyGuardUpgradeable.sol Locations // By storing the original value once again, a refund is triggered (see 63 // https://eips.ethereum.org/EIPS/eip-2200) \_status = \_NOT\_ENTERED; } uint256[49] private \_\_gap; 64 65 66 67

#### Requirement violation.

SWC-123

#### Source file

node\_modules/@openzeppelin/contracts-upgradeable/utils/AddressUpgradeable.sol

A requirement was violated in a nested call and the call was reverted as a result. Make sure valid inputs are provided to the nested call (for instance, via passed arguments).

### Locations

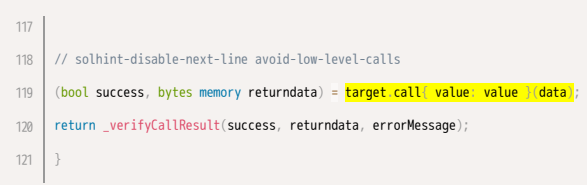

#### Source file

contracts/IdleStrategy.sol Locations

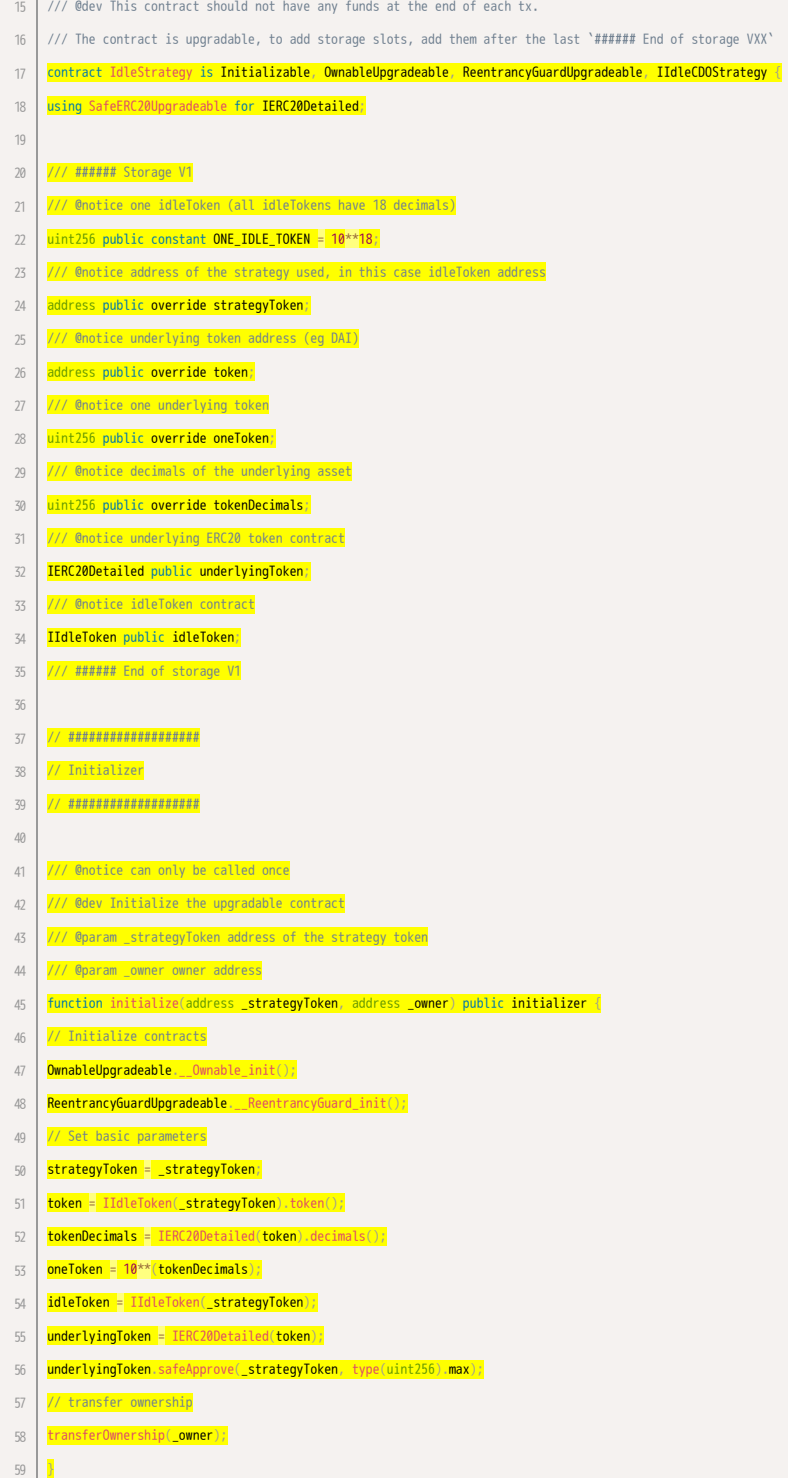

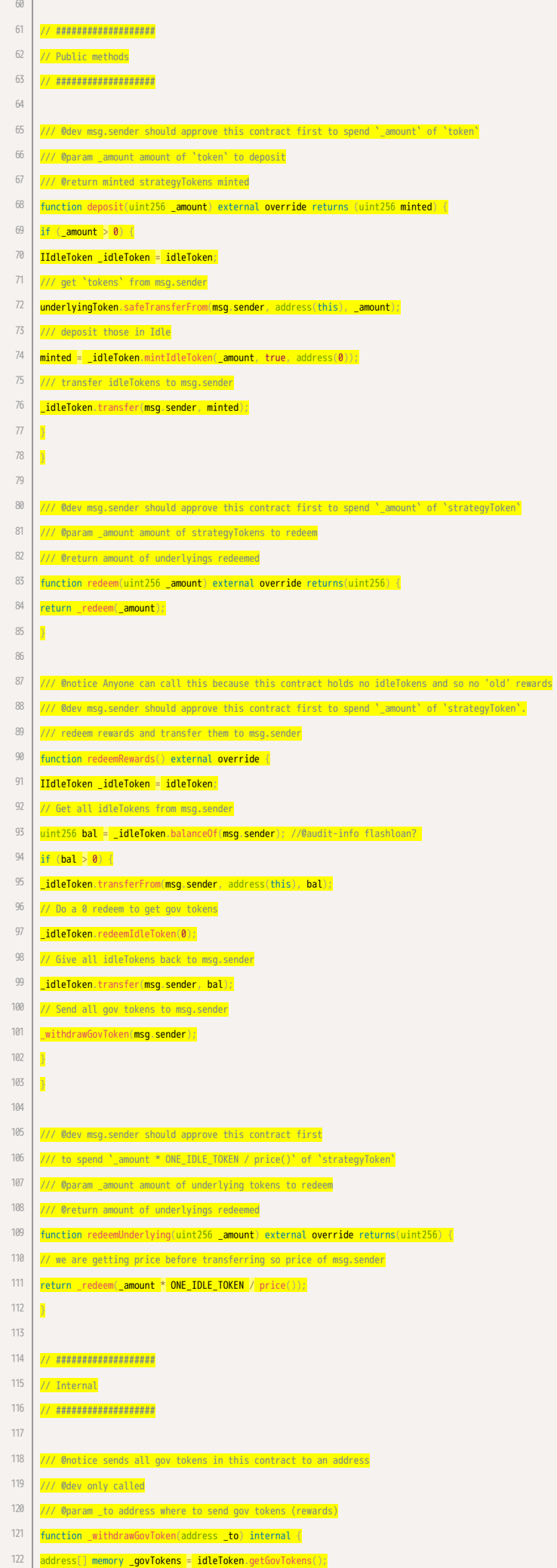

```
for (uint256 i = 0; i < _govTokens.length; i +) {
      IERC20Detailed govToken = IERC20Detailed(_govTokens[i]);
      // get the current contract balance
      \frac{\text{uint256 } \text{bal}}{\text{= } \text{govToken\_balanceOf(address(this))}}if (bal > 0) {
      // transfer all gov tokens
      govToken.safeTransfer(_to, bal);
      \overline{R}}
      }
      /// @dev msg.sender should approve this contract first to spend `_amount` of `strategyToken`
      /// @param _amount amount of strategyTokens to redeem
      /// @return redeemed amount of underlyings redeemed
      function _redeem(uint256 _amount) internal returns(uint256 redeemed) {
      if (\underline{\hspace{.1cm}} \text{amount} > 0) {
      IIdleToken _idleToken = idleToken;
      // get idleTokens from the user
      _idleToken.transferFrom(msg.sender, address(this), _amount);
      // redeem underlyings from Idle
      redeemed = _idleToken.redeemIdleToken(_amount);
      // transfer underlyings to msg.sender
      underlyingToken.safeTransfer(msg.sender, redeemed);
      // transfer gov tokens to msg.sender
      _withdrawGovToken(msg.sender);
      }
      \overline{ }// ###################
      // Views
      // ###################
      /// @return net price in underlyings of 1 strategyToken
      function price() public override view returns(uint256) {
      // idleToken price is specific to each user
      return idleToken.tokenPriceWithFee(msg.sender);
      }
      /// @return apr net apr (fees should already be excluded)
      function getApr() external override view returns(uint256 apr) {
      IIdleToken _idleToken = idleToken;
      apr = _idleToken.getAvgAPR();
      // remove fee
     // 100000 => 100% in IdleToken contracts
     \frac{apr}{apr} = \frac{apr}{a} \left( \frac{1}{2} \frac{dl}{d} \right) and \frac{1}{2} and \frac{1}{2} and \frac{1}{2} and \frac{1}{2} and \frac{1}{2} and \frac{1}{2} and \frac{1}{2} and \frac{1}{2} and \frac{1}{2} and \frac{1}{2} and \frac{1}{2} and \frac{1}{2} and \frac{1}{2}}
      /// @return tokens array of reward token addresses
      function getRewardTokens() external override view returns(address[] memory tokens) {
      return idleToken.getGovTokens();
      }
      // ###################
      // Protected
      // ###################
      /// @notice This contract should not have funds at the end of each tx, this method is just for leftovers
      /// @dev Emergency method
      /// @param _token address of the token to transfer
      /// @param value amount of `_token` to transfer
      /// @param _to receiver address
      function transferToken(address _token, uint256 value, address _to) external onlyOwner nonReentrant {
      IERC20Detailed(_token).safeTransfer(_to, value);
123
124
125
126
127
128
129
130
131
132
133
134
135
136
137
138
139
140
141
142
143
144
145
146
147
148
149
150
151
152
153
154
155
156
157
158
159
160
161
162
163
164
165
166
167
168
169
170
171
172
173
174
175
176
177
178
179
180
181
182
183
184
185
```
 $\begin{array}{c|c|c}\n 186 & \mathbf{b} \\
 \hline\n 187 & \mathbf{b}\n \end{array}$ 1 8 7

# <span id="page-32-0"></span>Analysis de4514dc-fb3c-4c13-8bf1-e0b005007f93

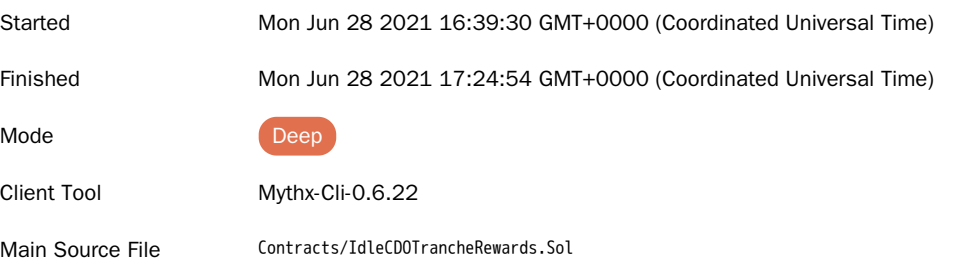

# DETECTED VULNERABILITIES

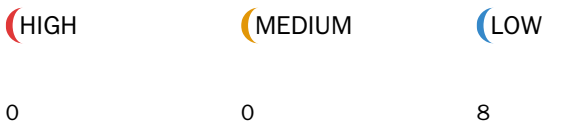

# ISSUES

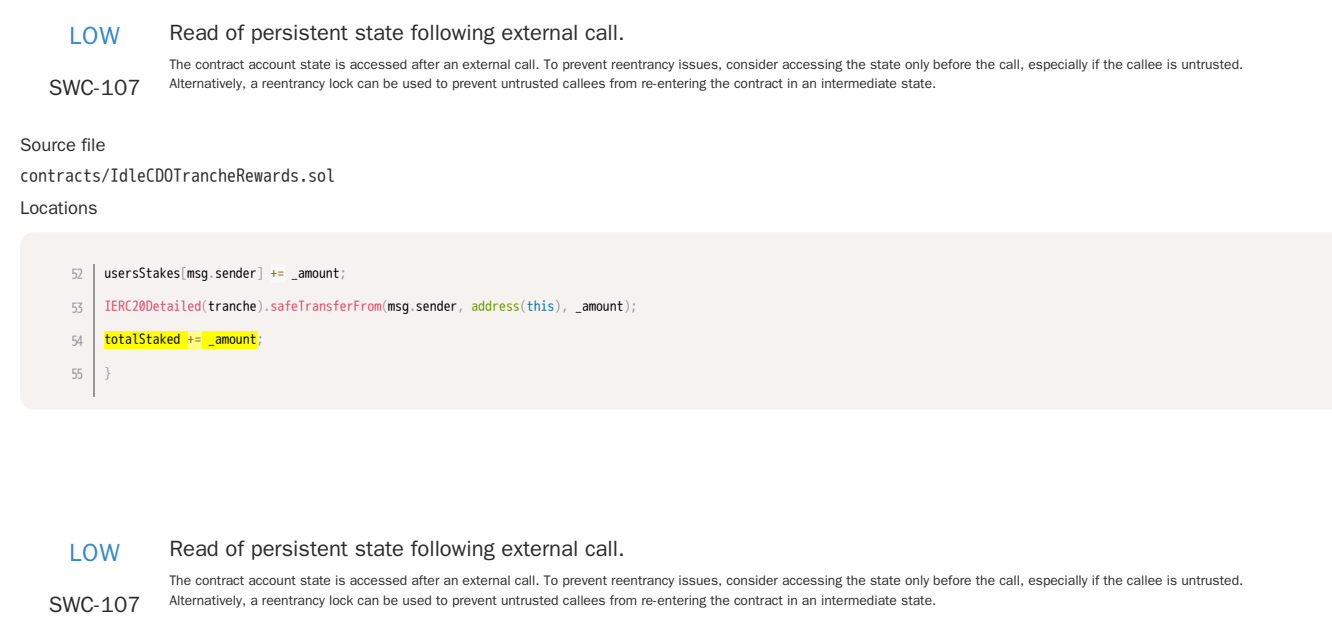

### Source file

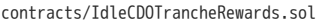

Locations

usersStakes[msg.sender] -= \_amount; 76

IERC20Detailed(tranche).safeTransfer(msg.sender, \_amount); 77

78 | <mark>totalStaked -= \_amount</mark>;

 $\}$ 79

#### Write to persistent state following external call.

SWC-107 Alternatively, a reentrancy lock can be used to prevent untrusted callees from re-entering the contract in an intermediate state. The contract account state is accessed after an external call. To prevent reentrancy issues, consider accessing the state only before the call, especially if the callee is untrusted.

#### Source file

node\_modules/@openzeppelin/contracts-upgradeable/security/ReentrancyGuardUpgradeable.sol

#### Locations

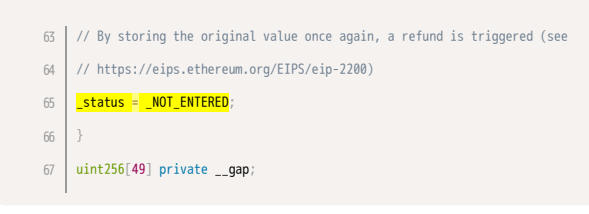

LOW

SWC-107

#### Read of persistent state following external call.

The contract account state is accessed after an external call. To prevent reentrancy issues, consider accessing the state only before the call, especially if the callee is untrusted. Alternatively, a reentrancy lock can be used to prevent untrusted callees from re-entering the contract in an intermediate state.

#### Source file

# contracts/IdleCDOTrancheRewards.sol

#### Locations

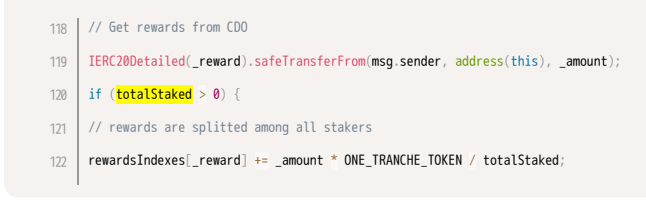

LOW Potential use of "block.number" as source of randonmness.

SWC-120 The environment variable "block.number" looks like it might be used as a source of randomness. Note that the values of variables like coinbase, gaslimit, block number and timestamp are predictable and can be manipulated by a malicious miner. Also keep in mind that attackers know hashes of earlier blocks. Don't use any of those environment variables as sources of randomness and be aware that use of these variables introduces a certain level of trust into miners.

# Source file

#### contracts/IdleCDOTrancheRewards.sol Locations

- 47 | /// @param \_amount The amount of tranche tokens to stake
- function stake(uint256 amount) external whenNotPaused override { 48
- usersStakeBlock[msg.sender] = <mark>block.number</mark>; //@audit adding to stake will restart the stake block, user must wait "coolingPeriod" to be able to unstake 49
- // update user index for each reward 50
- \_updateUserIdx(msg.sender, \_amount); 51

#### Potential use of "block.number" as source of randonmness.

SWC-120 The environment variable "block.number" looks like it might be used as a source of randomness. Note that the values of variables like coinbase, gaslimit, block number and timestamp are predictable and can be manipulated by a malicious miner. Also keep in mind that attackers know hashes of earlier blocks. Don't use any of those environment variables as sources of randomness and be aware that use of these variables introduces a certain level of trust into miners.

Source file

contracts/IdleCDOTrancheRewards.sol

#### Locations

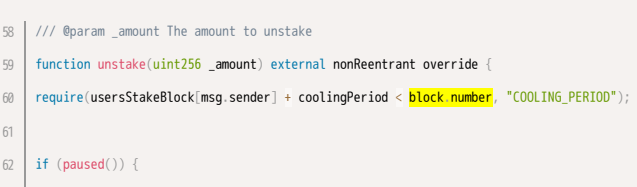

LOW

#### A control flow decision is made based on The block.number environment variable.

SWC-120 The block.number environment variable is used to determine a control flow decision. Note that the values of variables like coinbase, gaslimit, block number and timestamp are<br>predictable and can be manipulated by a maliciou randomness and be aware that use of these variables introduces a certain level of trust into miners.

#### Source file

contracts/IdleCDOTrancheRewards.sol

#### Locations

61

/// @param \_amount The amount to unstake 58

function unstake(uint256 \_amount) external nonReentrant override { 59

require(usersStakeBlock[msg.sender] + coolingPeriod < block.number, "COOLING\_PERIOD"); 60

if  $(paused())$  { 62

Requirement violation.

SWC-123

#### Source file

node\_modules/@openzeppelin/contracts-upgradeable/utils/AddressUpgradeable.sol

#### Locations

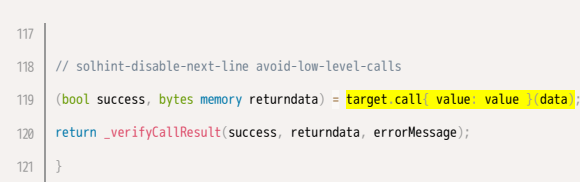

#### Source file

contracts/IdleCDOTrancheRewards.sol

# Locations

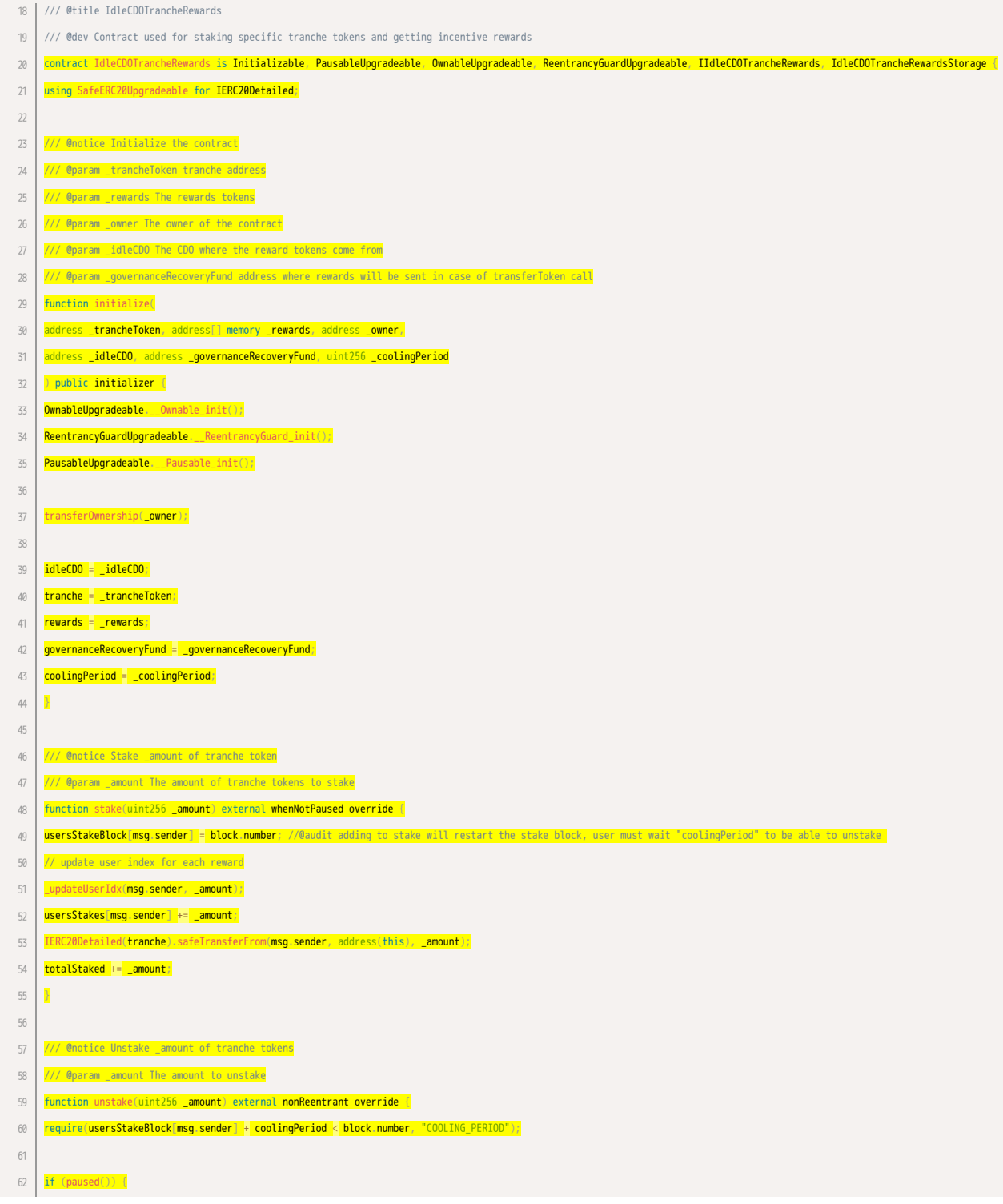

A requirement was violated in a nested call and the call was reverted as a result. Make sure valid inputs are provided to the nested call (for instance, via passed arguments).

```
// If the contract is paused, "unstake" will skip the claim of the rewards,
      // and those rewards won't be claimable in the future.
     <mark>address reward;</mark>
     for (uint256 i = 0; i < rewards.length; i++) {
     reward = rewards[i];
     usersIndexes[msg.sender][reward] = rewardsIndexes[reward];
      }
     } else {
     // Claim all rewards accrued
     _claim();
     }
     // if _amount is greater than usersStakes[msg.sender], the next line fails
     usersStakes[msg.sender] -= _amount;
     IERC20Detailed(tranche).safeTransfer(msg.sender, _amount);
     totalStaked -= _amount;
     }
     /// @notice Sends all the expected rewards to the msg.sender
     /// @dev User index is reset
     function claim() whenNotPaused nonReentrant external {
     _claim();
      }
     /// @notice Claim all rewards, used by claim and unstake
     function _claim() internal {
     address[] memory _rewards = rewards;
     for (uint256 i = 0; i < _rewards.length; i++) {
     address reward = _rewards[i];
      uint256 amount = expectedUserReward(msg.sender, reward);
      uint256 balance = IERC20Detailed(reward).balanceOf(address(this));
     if (amount > balance) {
     amount = balance;
      }
     // Set the user address equal to the global one
     usersIndexes[msg.sender][reward] = rewardsIndexes[reward];
          20Detailed(<mark>reward</mark>).safeTransfer(<mark>msg.sender, amount</mark>);
     }
      }
     /// @notice Calculates the expected rewards for a user
      /// @param user The user address
      /// @param reward The reward token address
     /// @return The expected reward amount
     function expectedUserReward(address user, address reward) public view returns(uint256) {
     require(_includesAddress(rewards, reward), "!SUPPORTED");
     return ((rewardsIndexes[reward] - usersIndexes[user][reward]) * usersStakes[user]) / ONE_TRANCHE_TOKEN;
     \overline{\phantom{a}}/// @notice Called by the CDO to deposit rewards
     /// @param _reward The rewards token address
     /// @param _amount The amount to deposit
     function depositReward(address _reward, uint256 _amount) external override {
     require(msg.sender == idleCDO, "!AUTH");
     require(_includesAddress(rewards, _reward), "!SUPPORTED");
      // Get rewards from CDO
      IERC20Detailed(_reward).safeTransferFrom(msg.sender, address(this), _amount);
     if (totalStaked > 0) {
     // rewards are splitted among all stakers
     rewardsIndexes[_reward] += _amount * ONE_TRANCHE_TOKEN / totalStaked;
     }
     }
     /// @notice It sets the coolingPeriod value
63
64
65
66
67
68
69
70
71
72
73
74
75
76
77
78
79
80
81
82
83
84
85
86
87
88
89
90
91
92
93
94
95
96
97
98
99
100
101
102
103
104
105
106
107
108
109
110
111
112
113
114
115
116
117
118
119
120
121
122
123
124
125
```
/// @param \_newCoolingPeriod The new cooling period function setCoolingPeriod(uint256 \_**newCoolingPeriod)** external **onlyOwner** { coolingPeriod = \_newCoolingPeriod;  $\overline{ }$ /// @notice Update user indexes based on the amount being staked /// @param \_user The user who is staking /// @param \_amountToStake The amound staked function \_updateUserIdx(address **\_user,** uint256 **\_amountToStake) i**nternal {| address[] memory \_rewards = rewards; uint256 userIndex; address reward; uint256 \_currStake = usersStakes[\_user]; for (uint256 i = 0; i < \_ rewards.length; i++) { reward = \_rewards[i]; if (\_currStake == 0) { // Set the user address equal to the global one usersIndexes[\_user][reward] = rewardsIndexes[reward]; } else { userIndex = usersIndexes[\_user][reward]; // Calculate the new user idx usersIndexes[\_user][reward] = userIndex + ( \_amountToStake \* (rewardsIndexes[reward] - userIndex) / (\_currStake + \_amountToStake) );  $\overline{ }$ } } /// @dev this method is only used to check whether a token is an incentive tokens or not /// in the harvest call. The maximum number of element in the array will be a small number (eg at most 3-5) /// @param \_array array of addresses to search for an element /// @param \_val address of an element to find /// @return flag if the \_token is an incentive token or not function \_includesAddress(address[] memory \_array, address \_val) internal pure returns (bool) { for (uint256  $i = 0; i <$  array.length;  $i^{++}$ ) {  $if ([array\[i\] == val\) {](#)$ return true; } } // explicit return to fix linter return false;  $\overline{\mathbf{R}}$ // Emergency method, funds gets transferred to the governanceRecoveryFund address function transferToken(address token, uint256 value) external onlyOwner nonReentrant returns (bool) { require(token != address(0), 'Address is 0'); IERC20Detailed(token).safeTransfer(governanceRecoveryFund, value); return true; } /// @notice can be called by both the owner and the guardian /// @dev Pauses deposits and redeems function pause() external onlyOwner { \_pause(); } /// @notice can be called by both the owner and the guardian /// @dev Unpauses deposits and redeems function unpause() external onlyOwner {  $\mathsf{pause}(\cdot)$  ; } } 126 127 128 129 130 131 132 133 134 135 136 137 138 139 140 141 142 143 144 145 146 147 148 149 150 151 152 153 154 155 156 157 158 159 160 161 162 163 164 165 166 167 168 169 170 171 172 173 174 175 176 177 178 179 180 181 182 183 184 185 186 187

 $\overline{\mathbb{I}}$ 

# <span id="page-39-0"></span>Analysis 299cd8ea-ce0b-4e04-a86c-0382060c10c6

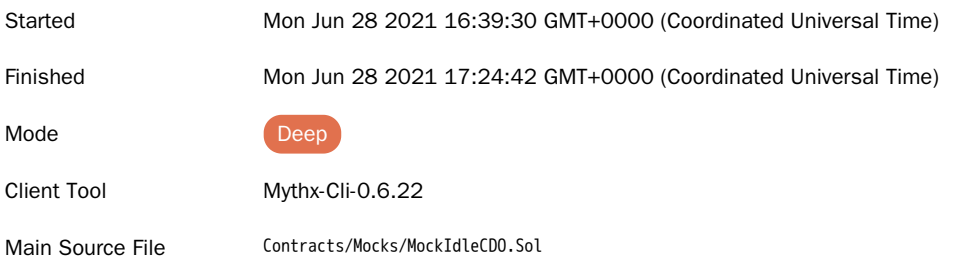

## DETECTED VULNERABILITIES

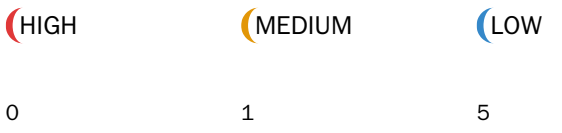

### ISSUES

MEDIUM Multiple calls are executed in the same transaction.

SWC-113 This call is executed following another call within the same transaction. It is possible that the call never gets executed if a prior call fails permanently. This might be caused intentionally by a malicious callee. If possible, refactor the code such that each transaction only executes one external call or make sure that all callees can be trusted (i.e. they're part of your own codebase).

#### Source file

26

contracts/mocks/MockIdleCDO.sol Locations

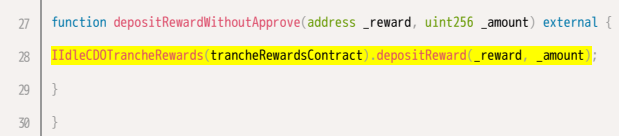

LOW

Function visibility is not set.

SWC-100 correctness of the code and improve readability. The function definition of "null" lacks a visibility specifier. Note that the compiler assumes "public" visibility by default. Function visibility should always be specified explicitly to assure

# Source file contracts/mocks/MockIdleCDO.sol

```
address public trancheRewardsContract;
12
    constructor(address[] memory _rewards) {
    rewards = _rewards;
    }
    function setTrancheRewardsContract(address a) external {
13
14
15
16
17
18
```
#### Read of persistent state following external call.

SWC-107 Alternatively, a reentrancy lock can be used to prevent untrusted callees from re-entering the contract in an intermediate state. The contract account state is accessed after an external call. To prevent reentrancy issues, consider accessing the state only before the call, especially if the callee is untrusted.

```
Source file
```
contracts/mocks/MockIdleCDO.sol

#### Locations

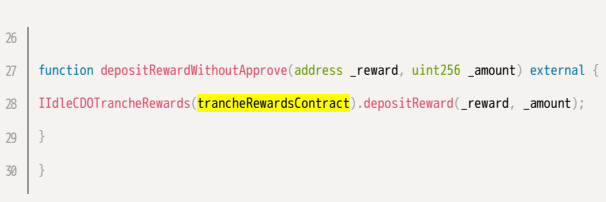

#### LOW

#### A call to a user-supplied address is executed.

SWC-107 An external message call to an address specified by the caller is executed. Note that the callee account might contain arbitrary code and could re-enter any function within this contract.<br>Reentering the contract in an inte place.

#### Source file

contracts/mocks/MockIdleCDO.sol

#### Locations

function depositRewardWithoutApprove(address \_reward, uint256 \_amount) external { IIdleCDOTrancheRewards(trancheRewardsContract).depositReward(\_reward, \_amount); } } 26 27 28 29 30

Requirement violation.

SWC-123

#### Source file

node\_modules/@openzeppelin/contracts/token/ERC20/utils/SafeERC20.sol

A requirement was violated in a nested call and the call was reverted as a result. Make sure valid inputs are provided to the nested call (for instance, via passed arguments).

#### Locations

// 'safeIncreaseAllowance' and 'safeDecreaseAllowance' 38 // solhint-disable-next-line max-line-length 39 40 | require((**value == 0**) || (<mark>token.allowance(address(this), **spender)** == 0</mark>), 41 | "SafeERC20: approve from non-zero to non-zero allowance" | ); 42

#### Source file

contracts/mocks/MockIdleCDO.sol

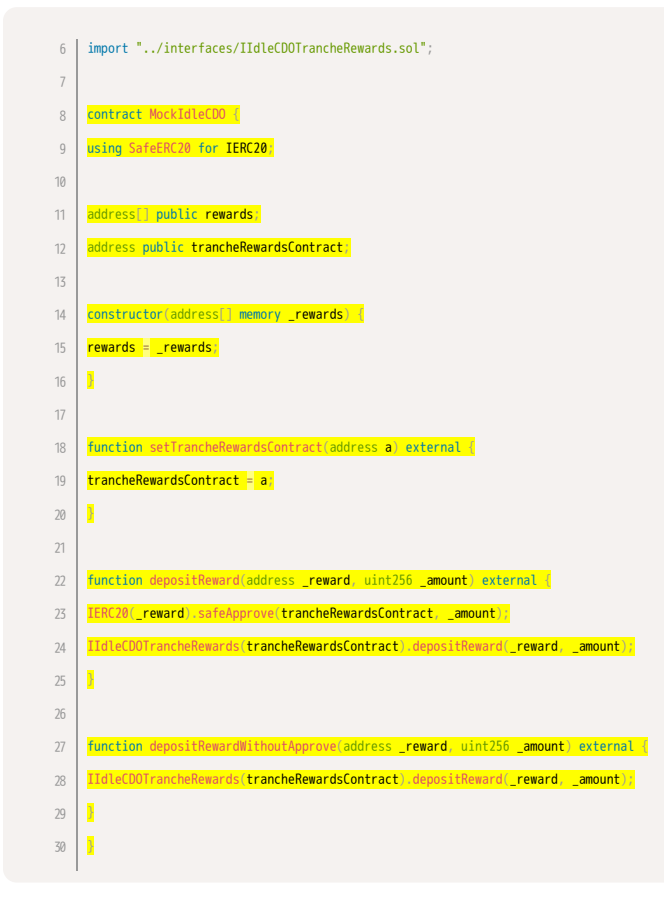

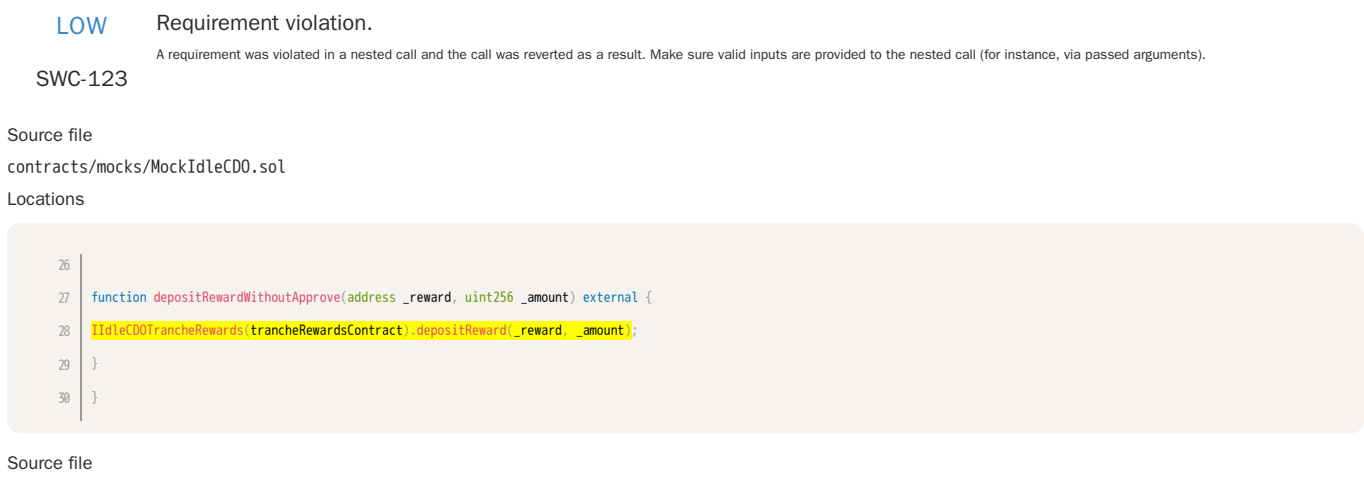

node\_modules/@openzeppelin/contracts/token/ERC20/utils/SafeERC20.sol Locations

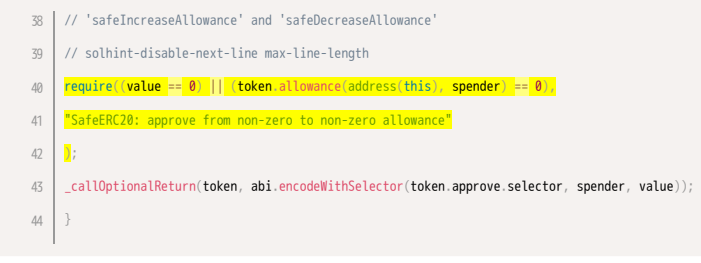

### <span id="page-43-0"></span>Analysis 88b970cd-83bf-41ea-af10-295763022d07

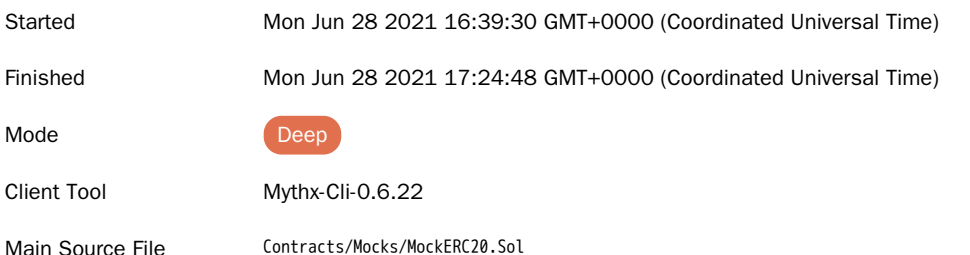

## DETECTED VULNERABILITIES

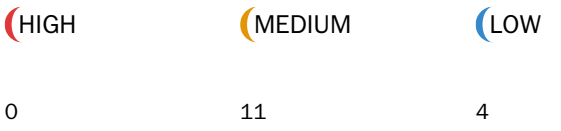

### ISSUES

MEDIUM Function could be marked as external.

SWC-000 "external" instead. The function definition of "name" is marked "public". However, it is never directly called by another function in the same contract or in any of its descendants. Consider to mark it as

#### Source file

node\_modules/@openzeppelin/contracts/token/ERC20/ERC20.sol

### Locations

 $57$   $\rightarrow$  @dev Returns the name of the token. \*/ function name() public view virtual returns (string memory) { return \_name; }  $/**$ 58 59 60 61 62 63

MEDIUM Function could be marked as external.

SWC-000 "external" instead. The function definition of "symbol" is marked "public". However, it is never directly called by another function in the same contract or in any of its descendants. Consider to mark it as

Source file

node\_modules/@openzeppelin/contracts/token/ERC20/ERC20.sol Locations

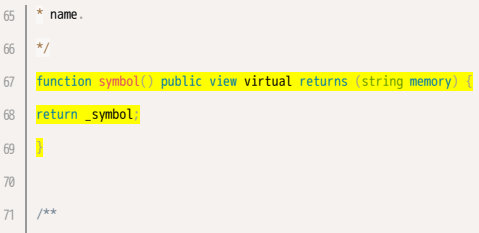

SWC-000

### Source file

node\_modules/@openzeppelin/contracts/token/ERC20/ERC20.sol

### Locations

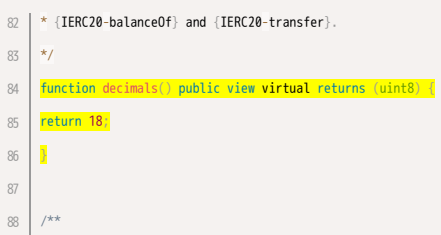

MEDIUM Function could be marked as external.

SWC-000 The function definition of "totalSupply" is marked "public". However, it is never directly called by another function in the same contract or in any of its descendants. Consider to mark it as "external" instead.

Source file

node\_modules/@openzeppelin/contracts/token/ERC20/ERC20.sol

Locations

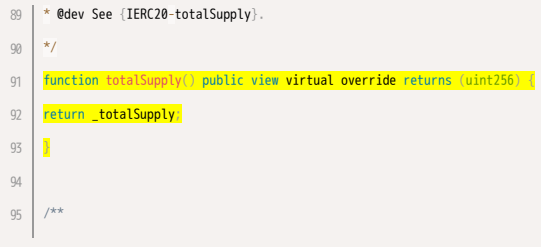

MEDIUM Function could be marked as external.

The function definition of "balanceOf" is marked "public". However, it is never directly called by another function in the same contract or in any of its descendants. Consider to mark it as

SWC-000 "external" instead.

#### Source file

node\_modules/@openzeppelin/contracts/token/ERC20/ERC20.sol

Locations

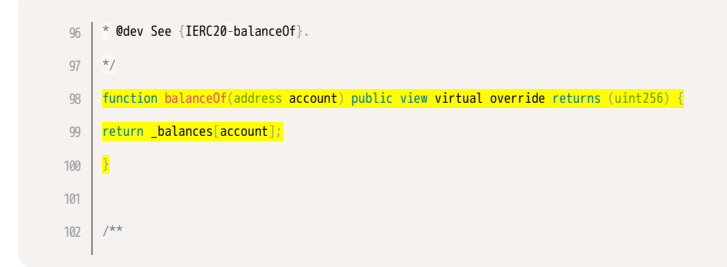

The function definition of "decimals" is marked "public". However, it is never directly called by another function in the same contract or in any of its descendants. Consider to mark it as "external" instead.

SWC-000

#### Source file

node\_modules/@openzeppelin/contracts/token/ERC20/ERC20.sol

"external" instead.

#### Locations

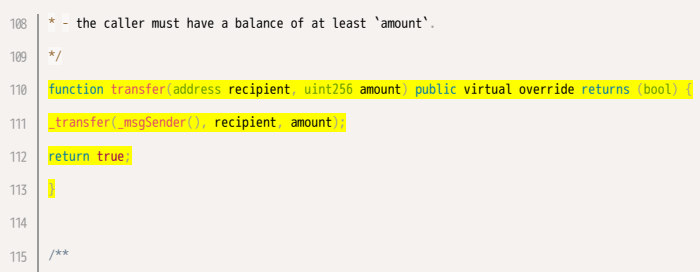

SWC-000

MEDIUM Function could be marked as external.

The function definition of "allowance" is marked "public". However, it is never directly called by another function in the same contract or in any of its descendants. Consider to mark it as "external" instead.

The function definition of "transfer" is marked "public". However, it is never directly called by another function in the same contract or in any of its descendants. Consider to mark it as

#### Source file

node\_modules/@openzeppelin/contracts/token/ERC20/ERC20.sol Locations

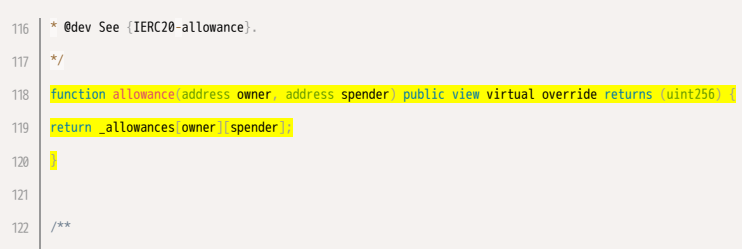

MEDIUM Function could be marked as external.

SWC-000 "external" instead. The function definition of "approve" is marked "public". However, it is never directly called by another function in the same contract or in any of its descendants. Consider to mark it as

#### Source file

node\_modules/@openzeppelin/contracts/token/ERC20/ERC20.sol

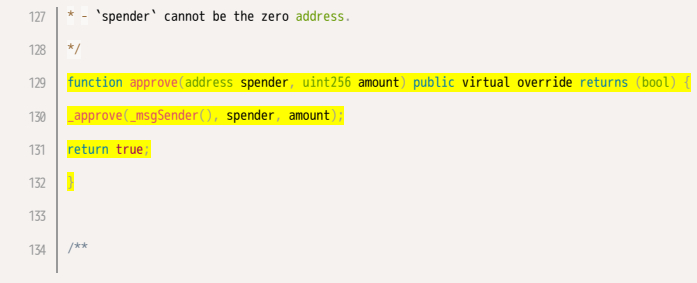

SWC-000 as "external" instead.

# Source file

node\_modules/@openzeppelin/contracts/token/ERC20/ERC20.sol

#### Locations

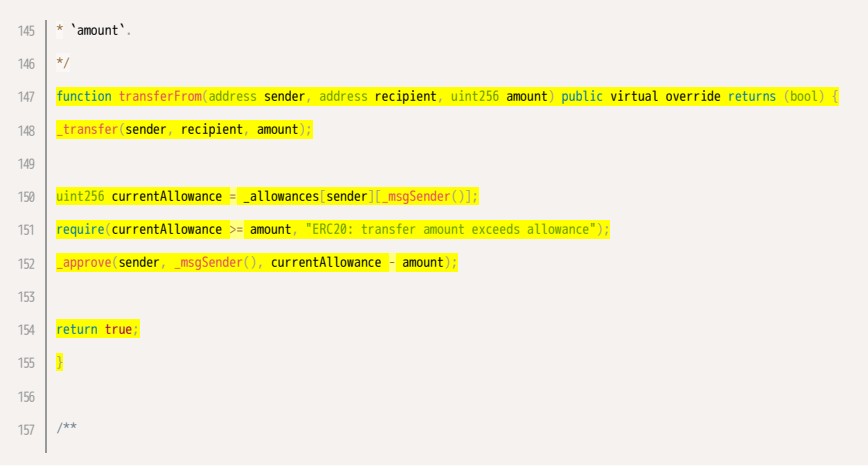

The function definition of "transferFrom" is marked "public". However, it is never directly called by another function in the same contract or in any of its descendants. Consider to mark it

The function definition of "increaseAllowance" is marked "public". However, it is never directly called by another function in the same contract or in any of its descendants. Consider to

MEDIUM Function could be marked as external.

SWC-000 mark it as "external" instead.

#### Source file

node\_modules/@openzeppelin/contracts/token/ERC20/ERC20.sol

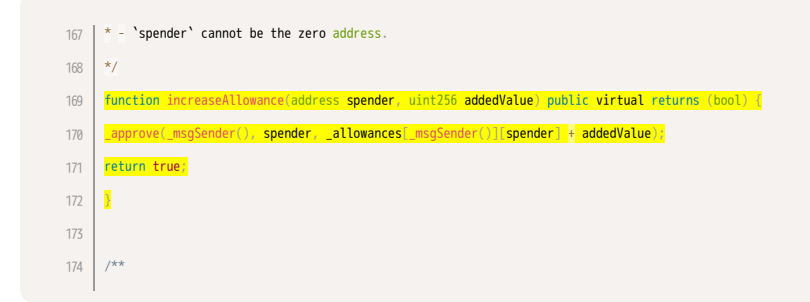

SWC-000 The function definition of "decreaseAllowance" is marked "public". However, it is never directly called by another function in the same contract or in any of its descendants. Consider to mark it as "external" instead.

#### Source file

node\_modules/@openzeppelin/contracts/token/ERC20/ERC20.sol

#### Locations

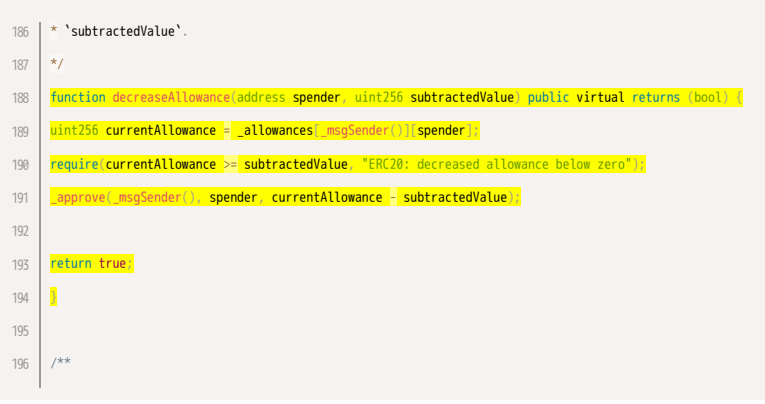

LOW

Function visibility is not set.

SWC-100 correctness of the code and improve readability. The function definition of "null" lacks a visibility specifier. Note that the compiler assumes "public" visibility by default. Function visibility should always be specified explicitly to assure

Source file contracts/mocks/MockERC20.sol Locations

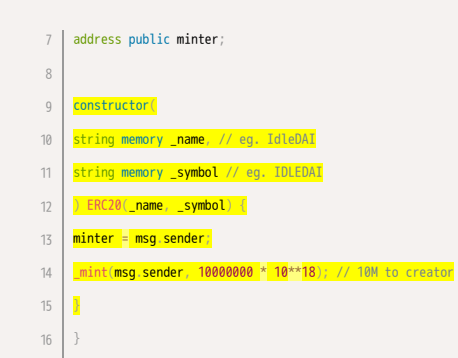

LOW Unused function parameter "from".

The value of the function parameter "from" for the function "\_beforeTokenTransfer" of contract "ERC20" does not seem to be used anywhere in "\_beforeTokenTransfer".

SWC-131

Source file

node\_modules/@openzeppelin/contracts/token/ERC20/ERC20.sol

#### Locations

300 | \* To learn more about hooks, head to xref:ROOT:extending-contracts.adoc#using-hooks[Using Hooks]. \*/ function \_beforeTokenTransfer(<mark>address from</mark>, address to, uint256 amount) internal virtual { }  $\rightarrow$ 301 302 303

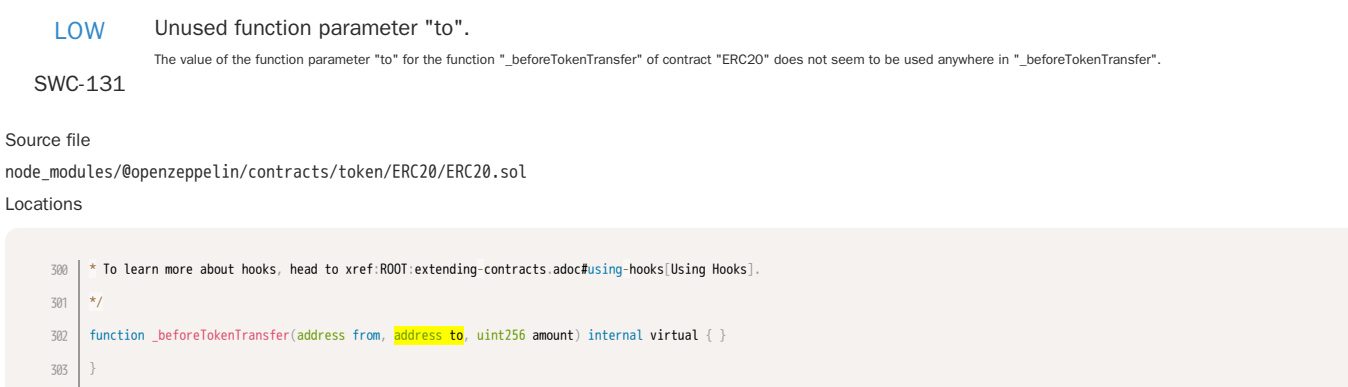

Unused function parameter "amount".

The value of the function parameter "amount" for the function "\_beforeTokenTransfer" of contract "ERC20" does not seem to be used anywhere in "\_beforeTokenTransfer".

# SWC-131

Source file

node\_modules/@openzeppelin/contracts/token/ERC20/ERC20.sol Locations

 $\frac{300}{ }$   $\frac{1}{ }$   $\pi$  To learn more about hooks, head to xref:ROOT:extending-contracts.adoc#using-hooks[Using Hooks].  $\vert \overline{\mathbf{v}}\vert$ function \_beforeTokenTransfer(address from, address to, **uint256 amount**) internal **virtual** { } } 301 302 303

<span id="page-49-0"></span>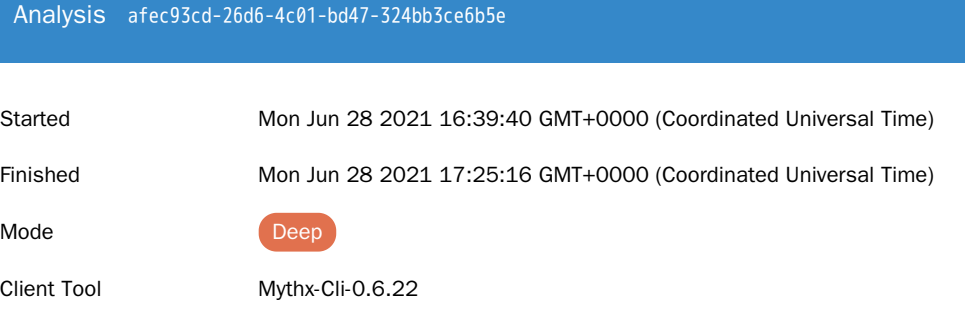

Main Source File Contracts/Mocks/MockIdleToken.Sol

# DETECTED VULNERABILITIES

![](_page_49_Picture_229.jpeg)

# ISSUES

MEDIUM Function could be marked as external.

SWC-000 "external" instead. The function definition of "name" is marked "public". However, it is never directly called by another function in the same contract or in any of its descendants. Consider to mark it as

#### Source file

node\_modules/@openzeppelin/contracts/token/ERC20/ERC20.sol

### Locations

 $57$   $\rightarrow$  @dev Returns the name of the token. \*/ function name() public view virtual returns (string memory) { return \_name; }  $/**$ 58 59 60 61 62 63

MEDIUM Function could be marked as external.

SWC-000 "external" instead. The function definition of "symbol" is marked "public". However, it is never directly called by another function in the same contract or in any of its descendants. Consider to mark it as

Source file

node\_modules/@openzeppelin/contracts/token/ERC20/ERC20.sol Locations

![](_page_49_Picture_230.jpeg)

SWC-000

### Source file

node\_modules/@openzeppelin/contracts/token/ERC20/ERC20.sol

### Locations

![](_page_50_Picture_246.jpeg)

MEDIUM Function could be marked as external.

SWC-000 as "external" instead. The function definition of "totalSupply" is marked "public". However, it is never directly called by another function in the same contract or in any of its descendants. Consider to mark it

Source file

node\_modules/@openzeppelin/contracts/token/ERC20/ERC20.sol

Locations

\* @dev See {IERC20-totalSupply}. 89 \*/ function totalSupply() public view virtual override returns (uint256) { return \_totalSupply; } /\*\* 90 91 92 93 94 95

MEDIUM Function could be marked as external.

The function definition of "balanceOf" is marked "public". However, it is never directly called by another function in the same contract or in any of its descendants. Consider to mark it as

SWC-000 "external" instead.

Source file

node\_modules/@openzeppelin/contracts/token/ERC20/ERC20.sol

Locations

![](_page_50_Picture_20.jpeg)

The function definition of "decimals" is marked "public". However, it is never directly called by another function in the same contract or in any of its descendants. Consider to mark it as "external" instead.

SWC-000

#### Source file

node\_modules/@openzeppelin/contracts/token/ERC20/ERC20.sol

"external" instead.

#### Locations

![](_page_51_Picture_267.jpeg)

SWC-000

MEDIUM Function could be marked as external.

The function definition of "allowance" is marked "public". However, it is never directly called by another function in the same contract or in any of its descendants. Consider to mark it as "external" instead.

The function definition of "transfer" is marked "public". However, it is never directly called by another function in the same contract or in any of its descendants. Consider to mark it as

#### Source file

node\_modules/@openzeppelin/contracts/token/ERC20/ERC20.sol Locations

![](_page_51_Picture_268.jpeg)

MEDIUM Function could be marked as external.

SWC-000 "external" instead. The function definition of "approve" is marked "public". However, it is never directly called by another function in the same contract or in any of its descendants. Consider to mark it as

#### Source file

node\_modules/@openzeppelin/contracts/token/ERC20/ERC20.sol

![](_page_51_Picture_269.jpeg)

SWC-000 as "external" instead.

#### Source file

node\_modules/@openzeppelin/contracts/token/ERC20/ERC20.sol

#### Locations

![](_page_52_Picture_216.jpeg)

The function definition of "transferFrom" is marked "public". However, it is never directly called by another function in the same contract or in any of its descendants. Consider to mark it

The function definition of "increaseAllowance" is marked "public". However, it is never directly called by another function in the same contract or in any of its descendants. Consider to

MEDIUM Function could be marked as external.

SWC-000 mark it as "external" instead.

#### Source file

node\_modules/@openzeppelin/contracts/token/ERC20/ERC20.sol

![](_page_52_Picture_13.jpeg)

SWC-000 The function definition of "decreaseAllowance" is marked "public". However, it is never directly called by another function in the same contract or in any of its descendants. Consider to mark it as "external" instead.

#### Source file

node\_modules/@openzeppelin/contracts/token/ERC20/ERC20.sol

#### Locations

![](_page_53_Picture_291.jpeg)

# SWC-000

MEDIUM Function could be marked as external.

The function definition of "token" is marked "public". However, it is never directly called by another function in the same contract or in any of its descendants. Consider to mark it as "external" instead.

Source file contracts/mocks/MockIdleToken.sol Locations

![](_page_53_Picture_292.jpeg)

LOW

Function visibility is not set.

SWC-100 correctness of the code and improve readability. The function definition of "null" lacks a visibility specifier. Note that the compiler assumes "public" visibility by default. Function visibility should always be specified explicitly to assure

Source file

contracts/mocks/MockIdleToken.sol

![](_page_53_Picture_18.jpeg)

![](_page_54_Picture_201.jpeg)

Unused function parameter "to".

The value of the function parameter "to" for the function "\_beforeTokenTransfer" of contract "ERC20" does not seem to be used anywhere in "\_beforeTokenTransfer".

# SWC-131

Source file

node\_modules/@openzeppelin/contracts/token/ERC20/ERC20.sol Locations

 $\frac{300}{ }$   $\frac{1}{ }$   $\pi$  To learn more about hooks, head to xref:ROOT:extending-contracts.adoc#using-hooks[Using Hooks]. \*/ function \_beforeTokenTransfer(address from, <mark>address to</mark>, uint256 amount) internal **virtual** { } } 301 302 303

LOW Unused function parameter "amount".

The value of the function parameter "amount" for the function "\_beforeTokenTransfer" of contract "ERC20" does not seem to be used anywhere in "\_beforeTokenTransfer".

SWC-131

Source file

node\_modules/@openzeppelin/contracts/token/ERC20/ERC20.sol Locations

300 | \* To learn more about hooks, head to xref:ROOT:extending-contracts.adoc#using-hooks[Using Hooks]. \*/ function \_beforeTokenTransfer(address from, address to, uint256 amount) internal virtual { } } 301 302 303